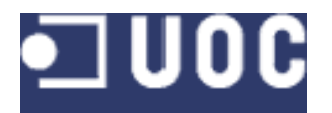

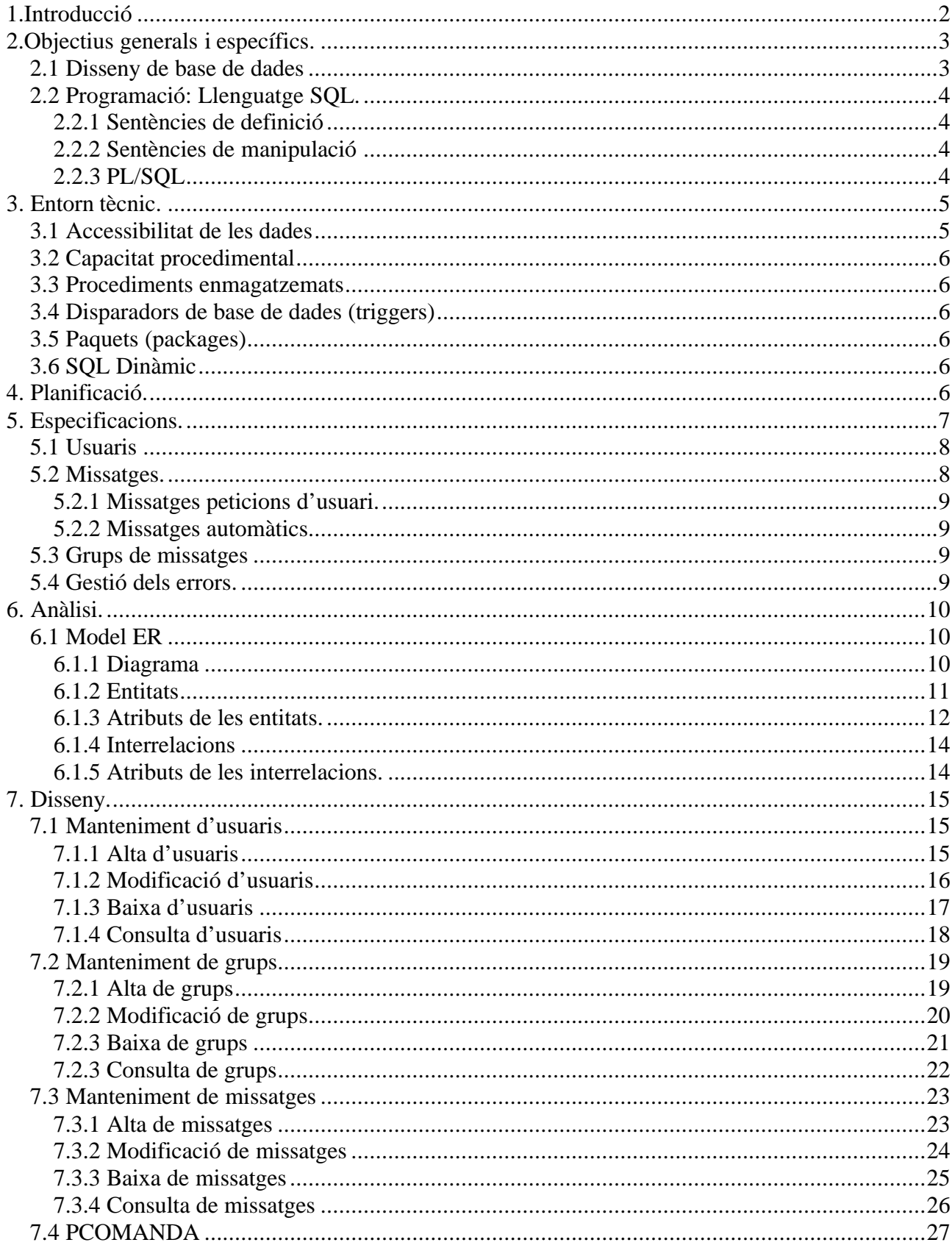

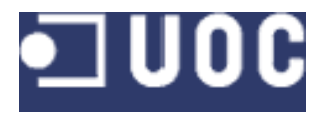

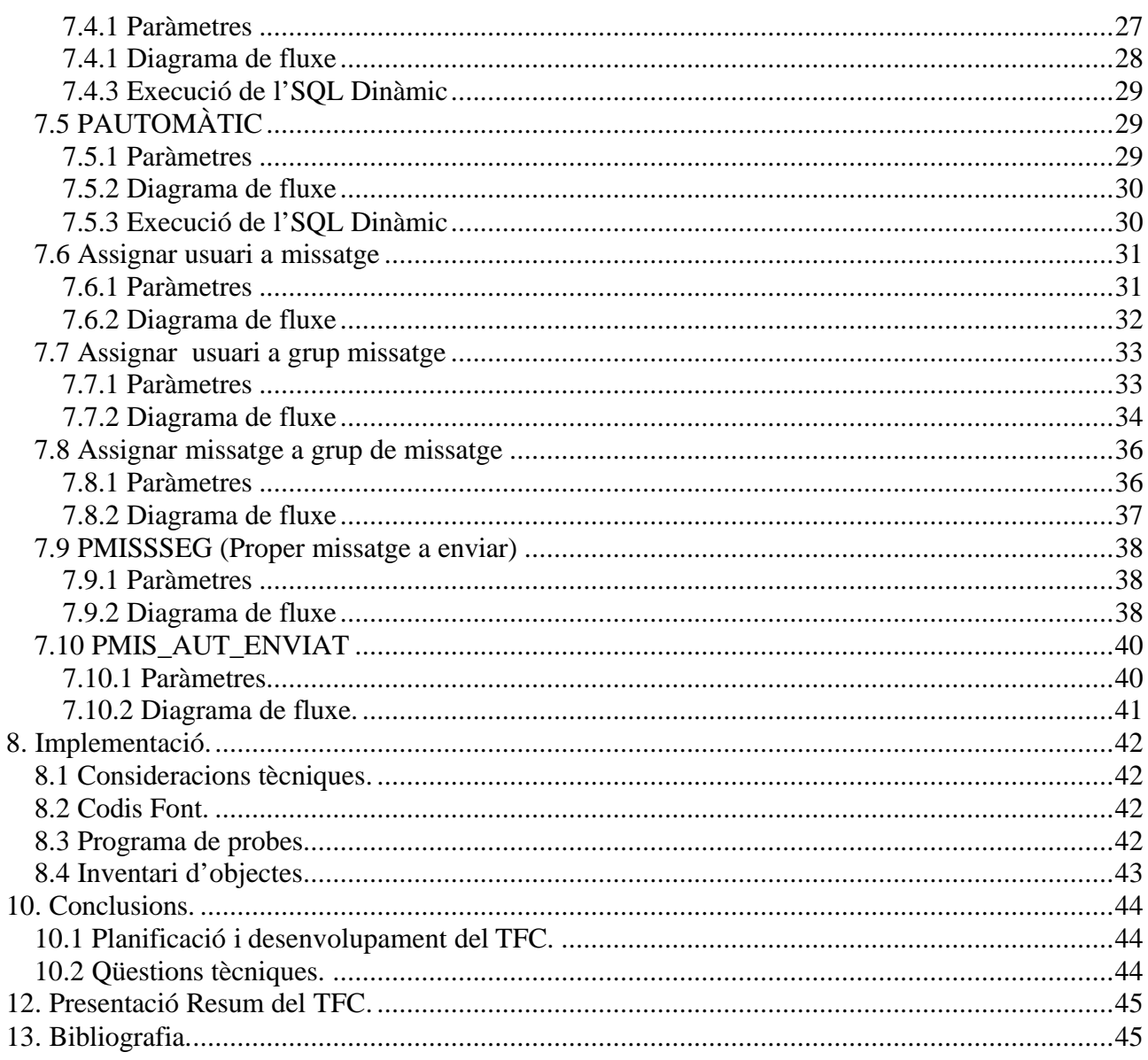

# 1. Introducció

En general el TFC consisteix en el disseny i implementació d'un sistema tal que donada una BBDD qualsevol, obtingui la informació demanada per els usuaris autoritzats mitjançant missatges SMS i la posi en una cua per ser enviada via SMS també per un programari exterx.

En general seran missatges d'entrada i de sortida, els d'entrada, peticions de l'usuari d'obtenció d'informació i els de sortida aquesta informació demanada per l'usuari, també hi podran haber missatges automàtics que en moment determinat.

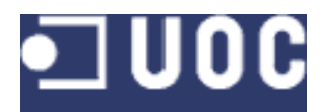

# **2.Objectius generals i específics.**

Aplicació pràctica en un exemple d'una base de dades reals dels següents aspectes del disseny i programació de base de dades:

# **2.1 Disseny de base de dades**

Elaborar el Disseny Conceptual, model Entitat – Relació Emprar les construccions bàsiques: Entitats , atributs, interrelacions Grau de les interrelacions Interrelacions binàries Interrelacions n-àries Interrelacions recursives Entitats dèbils Apendre a emprar les extensions del model ER: Generalització/Especialització Entitats associatives Apendre a emprar el disseny lògic, veure la transformació del model ER al model relacional. Transformació d'entitats i relacions Transformació d'entitats Transformació d'interrelacions ternàries Transformació d'interrelacions n-àries Transformació d'interrelacions recursives Transformació d'entiats dèbils Transformació de la generalització/especificació Transformació d'entitats associatives Aplicar els aspectes necessaris de les regles d'integritat Regla d'integritat d'unicitat de clau primària Regla d'integritat d'entitat de la clau primària

Regla d'integritat referencial.

La restricció

L'actualització en cascada L'anul.lació

Selecció de política de manteniment d'integritat referencial

Regla d'integritat de domini

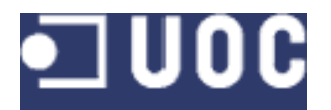

# **2.2 Programació: Llenguatge SQL.**

Conèixer totes les possibilitats del llenguatge SQL aplicat a ORACLE.

## **2.2.1 Sentències de definició**

Creació i esborrat d'una base de dades. Creació de taules Tipus de dades Creació,modificació i esborrat de dominis Definicions per defecte Restriccions de columna Restriccions de taula Modificació i esborrat de claus primàries amb claus foranes quefan referència **Assercions** Modificació i esborrat de taules Creació i esborrat de vistes

### **2.2.2 Sentències de manipulació**

Inserció de files a una taula Esborrat de files d'una taula Modifiació de files d'una taula Consultes a la base de dades relacionals: Funcions d'agregació **Subconsultes** Ordenació Consultes amb aprupació de files d'una taula Consultes a més d'una taula La unió La intersecció La diferència Elaboració de consultes dinàmiques

# **2.2.3 PL/SQL**

Procediments (PROCEDURES) Events (TRIGGERS) Paquets (PACKAGES)

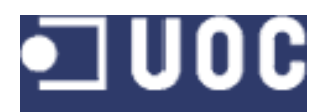

# **3. Entorn tècnic.**

Tot el sistema estarà basat en una base de dades relacional, podem dir que una base de dades d'un sistema d'informació és la representació integrada dels conjunts d'entitats instància corresponents a les diferents entitats tipus del SI i de les seves interelacions. Aquesta representació informàtica, o conjunt estructurat de dades , ha de poder utilitzada de manera compartida per molts usuaris diversos.

El sistemes que gestionen les bases de dades són els SGBD , sistemes gestors de base de dades, en aquesta aplicació utilitzarem un sistema *client/servidor* que és el més utilitzat actualment al món empresarial. La idea de l'entorn C/S és senzilla. Dos processos diferents, que s'executen en un mateix sistema o en sistemes separats, actuen de manera que un fa de client o peticionari d'un servei i l'altre fa de servidor o proveïdor d'un servei,

La base de dades que utilitzarem és una base de dades relacional, les bases de dades relacionals estan conduides per les dades, no pel disseny. El disseny es realitza una sola vegada i les dades cambien amb el temps sense afectar les aplicacions.

Les dades s'enmagatzemen, es llegeixen i es modifiquen a un únic lloc. Donat que les dades no s'enmagatzemen més d'una vegada, és més fàcil mantenir la coherència entre aplicacions.

Es defineixen una sèrie de regles, que controlen la forma amb que les dades seran enmagatzemades.

La base de dades escollida és Oracle. Oracle Systems Corporation fabrica productes de programari i proporciona serveis per la gestió electrònica de la informació. Oracle és un proveidor de programari a nivell mundial. Les bases de dades Oracle ofereixen una sèrie de característiques bàsiques que val la pena destacar:

## **3.1 Accessibilitat de les dades**

A l'adquirir Oracle Server tenim una sèrie de funcionalitats bàsiques per ajudar-nos a mantenir les dades. Una de les caracterìsques principals d'Oracle és que podem realitzar còpies de seguretat mentre la base de dades segueix funcionant, així no cal parar el funcionament habitual de l'empresa.

Oracle Server també s'encarrega de la integritat de les dades, si es produeix qualsevol tipus d'errada mentre que un usuari està modificant les dades de la base de dades, aquesta té la capacitat de desfer qualsevol transacció sospitosa. El servidor inclou també un bloqueig per files de totes les dades enmagatzemades.

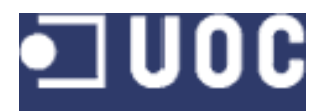

# **3.2 Capacitat procedimental**

El llenguatge de programació d'Oracle, el que farem servir per desenvolupar l'aplicació és el PL/SQL. Amb PL/SQL podem implementar les següents funcions:

## **3.3 Procediments enmagatzemats**

Es podem enmagatzemar programes a la base de dades per realitzar funcions d'importància per al nostre sistema.

# **3.4 Disparadors de base de dades (triggers)**

Són segments de codi enmagatzemats al sistema i que es disparen com a resposta

# **3.5 Paquets (packages)**

Els procediments es solen agrupar, enmagatzemant-se el codi com una única unitat de programació de base de dades.

# **3.6 SQL Dinàmic**

Una de les característiques d'Oracle, ja desde la versió Oracle 7 (7.1), és la possibilitat d'execució d'SQL Dinàmic, amb les eines que ofereix el paquet DBMS\_SQL. Aquest paquet es va perfeccionar amb la versió Oracle 8. Oracle 8i el millora encara més proporcionant SQL dinàmic natiu integrat al llenguatge. L'SQL dinàmic es caracteritza perquè no sabem la senstència que hem d'executar fins al mateix moment de l'execució, a diferència de l'SQL estàtic que ja la coneixem al moment de la compilació. L'SQL dinàmic permet l'execució d'instruccions DDL , de sesió i de control del sistema desde PL/SQL. Amb SQL dinàmic la instrucció no es crea fins al moment de l'execució, i després s'analitza i s'executa.

Existeixen dues maneres diferents per executar SQL dinàmic amb PL/SQL, la primera es emprant DBMS\_SQL, un paquet suministrat amb les versions PL/SQL 2.1 i posteriors. La versió Oracle 8i ja proporciona un segon mètode: SQL Dinàmic natiu, en aquest cas les instruccions de control dinàmiques estan incorporades directament al llenguatge, per tant són més ràpides que en DBMS\_SQL.

# **4. Planificació.**

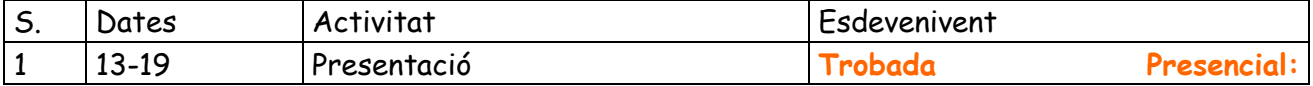

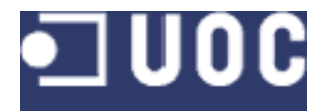

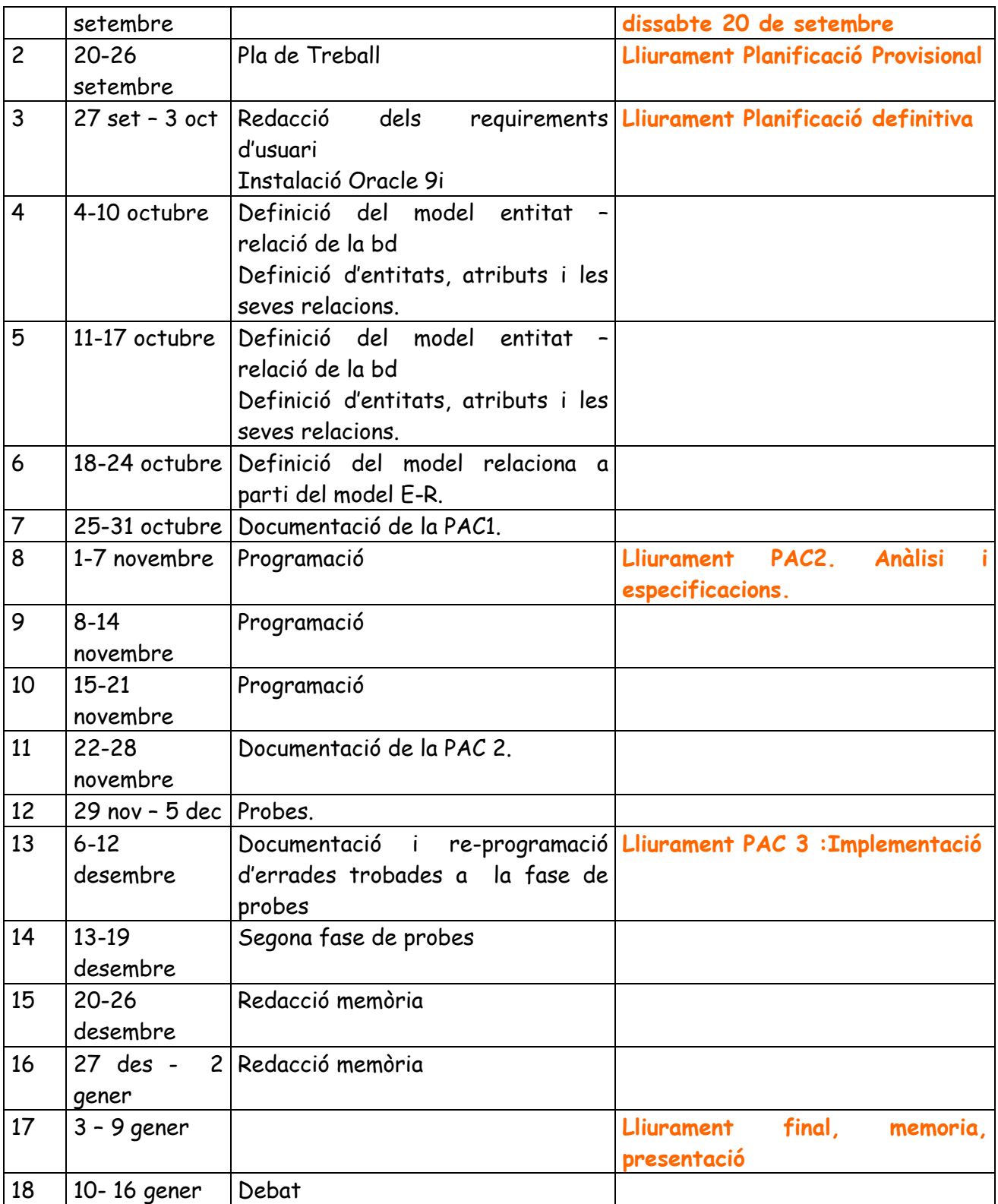

# **5. Especificacions.**

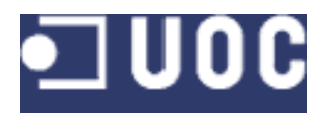

L'empresa client preten obtenir informació sobre les seves vendes a través de missatges SMS. Per aquest motiu disposarà d'un sistema d'enviament de missatges i de recepció d'aquests , aquest sistema podrà obtenir informació de la base de dades actual de l'empresa a través de procediments enmagatzemats. En una primera fase del projecte, la que ens ocupa aquest document , es dissenyarà la base de dades per tal que es pugui fer la gestió dels sms.

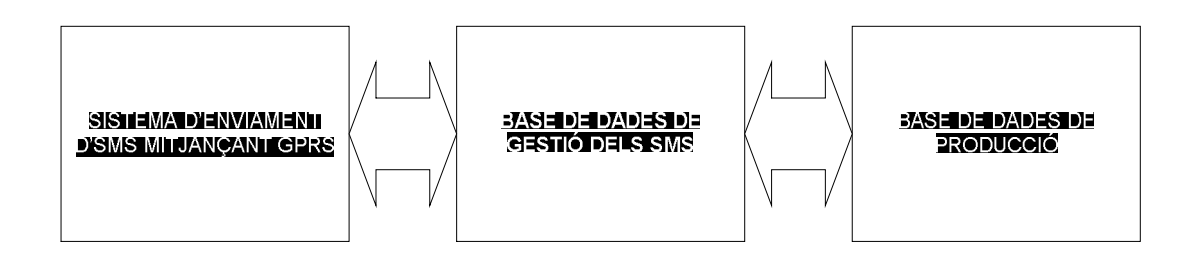

En aquest sentit , i després de diverses reunions amb l'usuari es determinen quines seran les regles de negoci d'aquest aplicatiu.

# **5.1 Usuaris**

Caldrà definir els usuaris que tenen accés al sistema SMS. Cadascún dels usuaris tindrà un identificador d'usuari, un número de telèfon que serà el telèfon amb el que accediran al servei i al que se'ls enviarà els missatges. Es considera que un usuari només té associat un telèfon i que un telèfon identifica un únic usuari.

L'usuari podrà tenir definit un rang d'hores en que enviar els missatges, per defecte serà les 24 hores del dia.

L'usuari podrà tenir definit un grup de missatges.

El sistema ha de permètre donar d'alta, de baixa i modificar usuaris.

# **5.2 Missatges.**

Hi haurà missatges d'entrada i de sortida, els missatges d'entrada seran peticions que faran els usuaris, els missatges de sortida, seran la resposta a aquesta informació. Hi haurà un tipus de missatge automàtic.

El sistema de permètre donar d'alta, de baixa i modificar missatges.

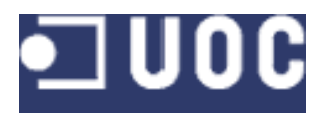

### **5.2.1 Missatges peticions d'usuari.**

L'usuari enviarà un codi de missatge a un número determinat, la gestió d'aquest missatge la gestionarà en una primera fase el sistema d'enviament d'SMS, aquest sistema enviarà a la base de dades un codi que identificarà el missatge, a més , en funció del número de telèfon que hagi enviat el missatge, sabrem si l'usuari té permisos per rebre aquella informació. Si els persmisos són correctes, el sistema respondrà la informació demanada cap a l'aplicació gestora de SMS que s'encarregarà d'enviar-li el missatge a l'usuari.

En cas de que l'hora d'enviament es trobi dins la franja horària que té l'usuari assignat, en el moment d'enviar el missatge a la taula de sortida s'informarà com a hora d'enviament l'hora actual, si l'hora actual és superior a l'hora màxima d'enviament definida per l'usuari, a la taula de registres de missatges de sortida es posarà com hora d'enviament la primera hora que es poden enviar missatges a l'usuari però del dia següent, en canvi, si l'hora actual és inferior a la primera hora d'enviament autoritzada per l'usuari, el missatge es posarà a la taula de sortida a primera

### **5.2.2 Missatges automàtics.**

Els missatges automàtics, no són peticions directes d'un usuari sinó que són missatges que s'envien a determinada hora del dia o determinat dia de la setmana …

El sistema de gestió d'SMS tindrà un servei que cada determinat temps, per exemple tres segons, farà una consulta a la base de dades de SMS per saber si hi ha missatges automàtics a enviar. En cas que hi hagi un missatge automàtic, s'haurà de comprobar que aquell missatge no s'hagi enviat ja pel dia d'avui, sinó s'ha enviat s'enviarà la informació al grup d'usuaris que tinguin autoritzat aquell missatge.

Es consideraran els missatges automàtics per minuts, és a dir, un mateix missatge automàtic no es pot executar més d'un cop dins el mateix minut en un mateix dia.

# **5.3 Grups de missatges**

Els missatges es poden agrupar. Cadascun dels grups de missatges podrà tenir n missatges associats. Cada missatge podrà a més pertànyer a n grups.,

El sistema de permètre donar d'alta, de baixa i modificar grups de missatges.

## **5.4 Gestió dels errors.**

El sistema tindrà gestió d'errors. Cal tenir un sistema que a través de l'administrador del sistema es pugui saber si hi ha hagut alguna errada i que aquesta quedi enregistrada per

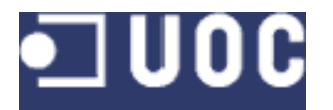

futures estadístiques, també caldrà tenir en compte si les operacions amb la base de dades han anat correctament.

# **6. Anàlisi.**

En aquest apartat del document, es presenta l'anàlisis i la solució obtinguda pel disseny de la base de dades a partir de la presa de requeriments especificada en l'apartat anterior. El disseny conceptual de la base de dades es presenta mitjançant el model entitat – relacioó (model ER). El model ER és un dels que més es fan servir actualment per la seva simplicitat i llegibilitat., aquest model proporciona una notació diagramàtica entenedora.

El model relacional o model entitat-relació és independent a qualsevol base de dades en concret. El diagrama entitat relació permet saber quines relacions ha de tenir una base de dades determinada o quins atributs han de tenir les relacions.

# **6.1 Model ER**

**6.1.1 Diagrama**

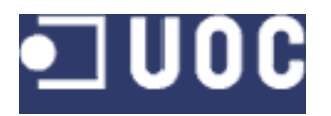

TREBALL DE FINAL DE CARRERA Disseny de base de dades. Disseny i implementació d'un sistema d'informació SMS Alumne: Roger Gispert i Masó

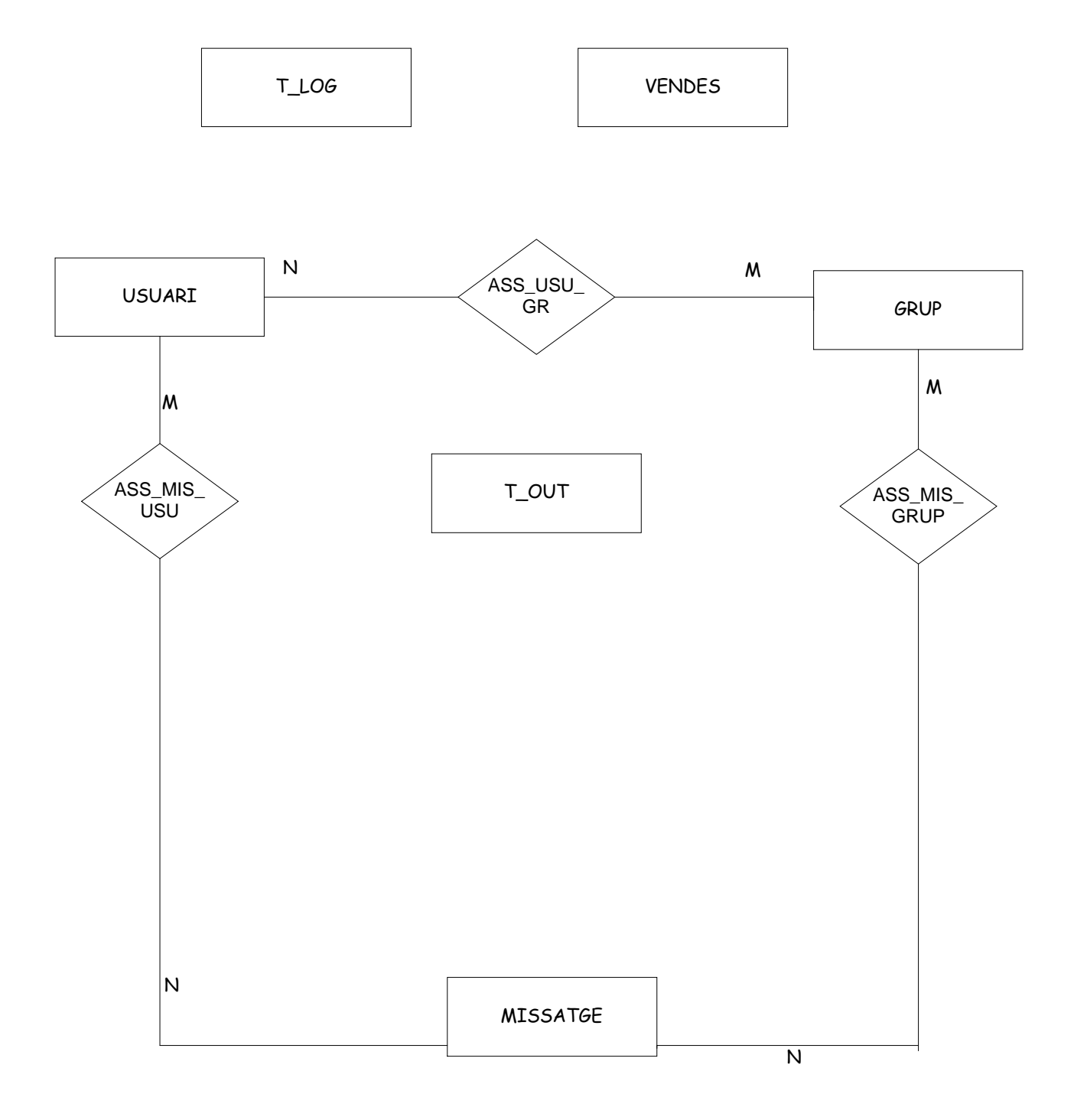

**NOTA: L'entitat VENDES no forma del projecte propiament dit. Es tracta d'una taula informativa. Per aquest motiu no és mencionada a l'apartat d'ENTITATS.**

### **6.1.2 Entitats**

S'ha considerat adient definir set entitats. Al model ER s'enten per entitat un objecte del món real que podem distingir de la resta d'objectes i del qual n'interessen algunes propietats.

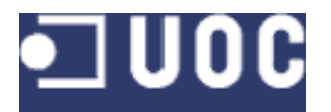

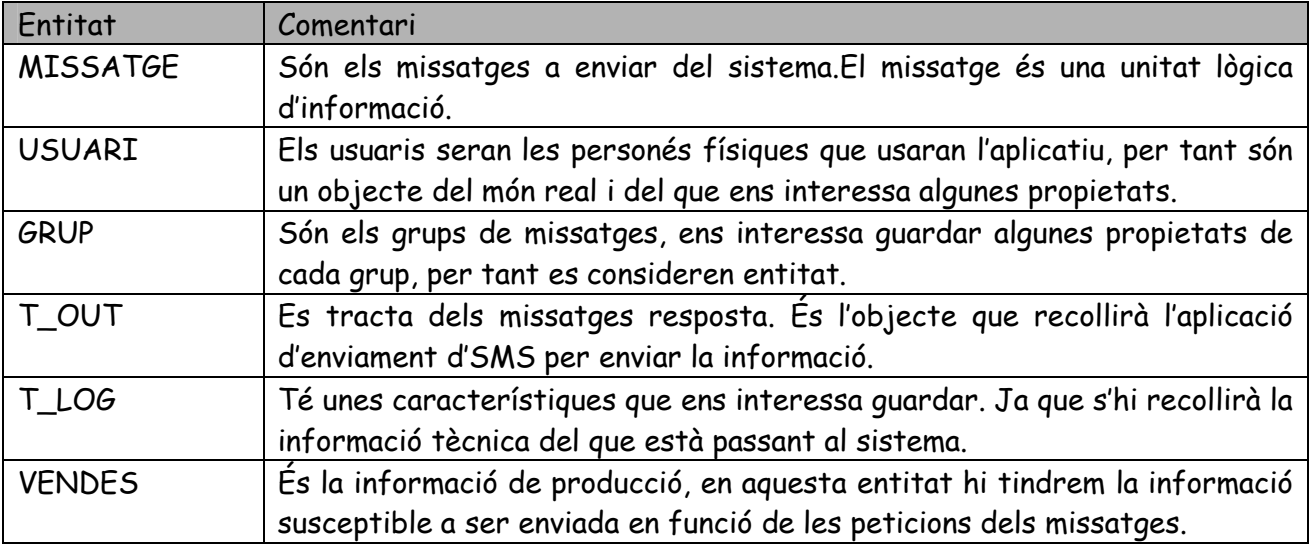

### **6.1.3 Atributs de les entitats.**

Els atributs són les propietats de les entitats. Cadascun dels atributs podrà pendre valors en funció del seu domini. Per obtenir els atributs ens basem en les especificacions d'usuaris i en consideracions tècniques necessàries per l'obtenció de les dades.

**Nota:** Els atributs subratllats es consideren clau primària de la taula.

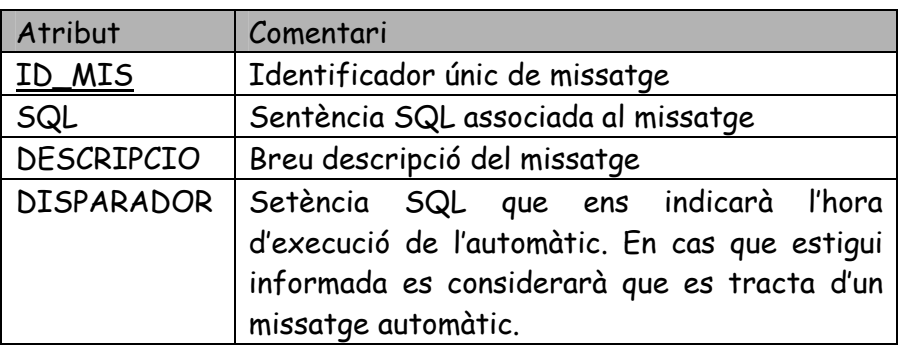

### **6.1.3.1 Atributs de MISSATGE**

#### **6.1.3.2 Atributs d' USUARI**

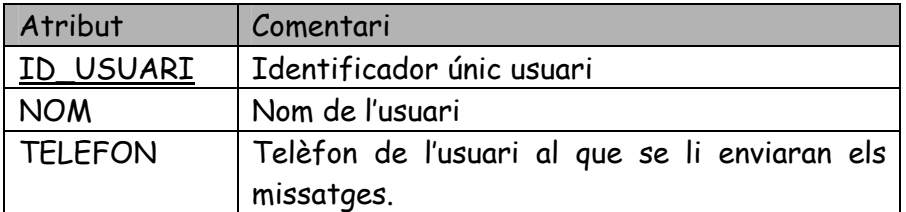

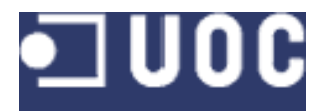

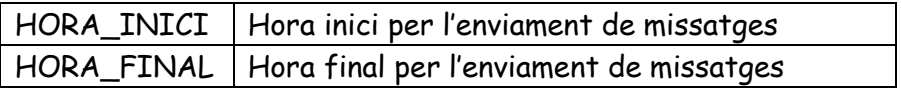

#### **6.1.3.3 Atributs de GRUP**

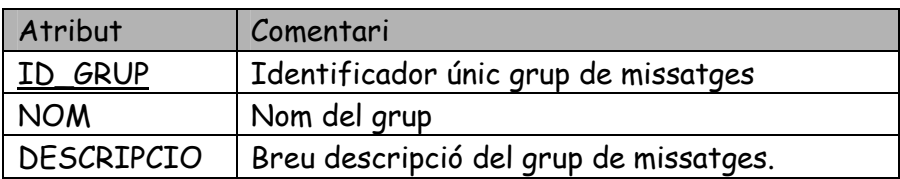

#### **6.1.3.4 Atributs de T\_OUT**

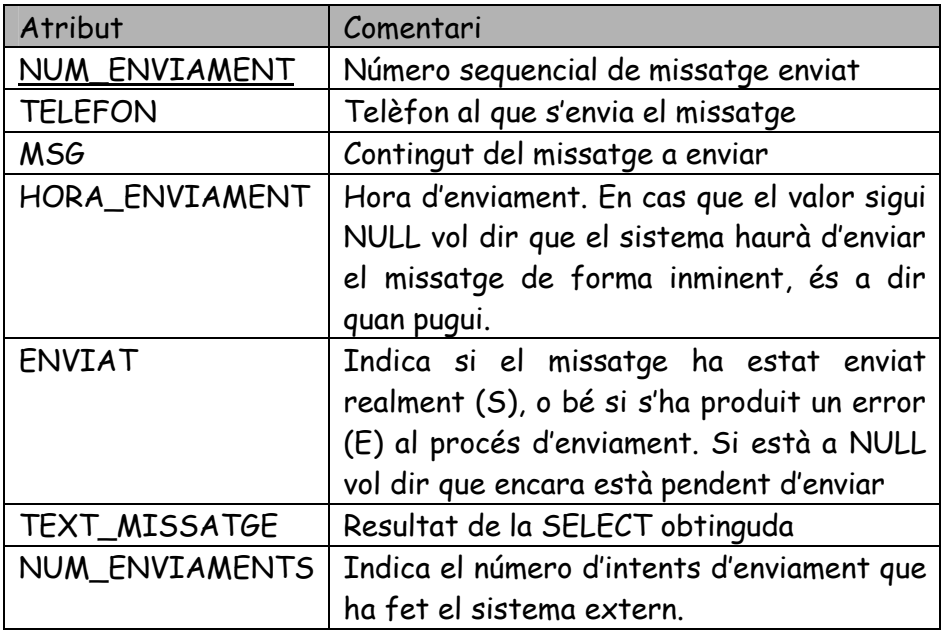

#### **6.1.3.5 Atributs de T\_LOG**

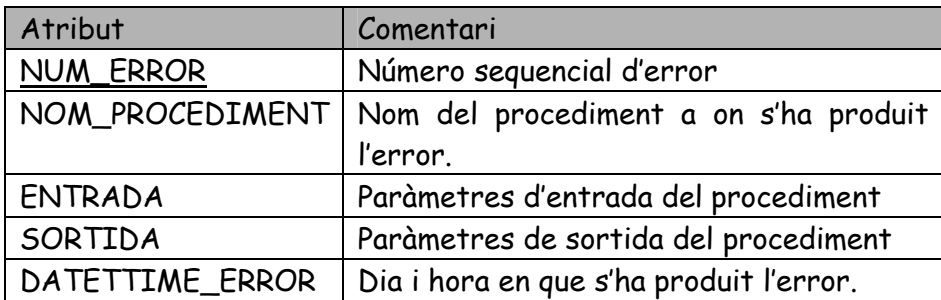

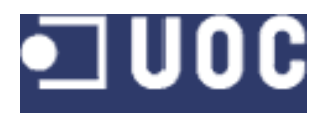

#### **6.1.4 Interrelacions**

Les interrelacions són les associacions entre entitats. El terme *interrelació* es pot fer servir tant per anomenar associacions concretes o ocurrències d'associacions com per designar conjunts o classes d'associacions similars. Igual que en el cas de les entitats si ens interessa reflectir propietats de les relacions hi podrem definir atributs.

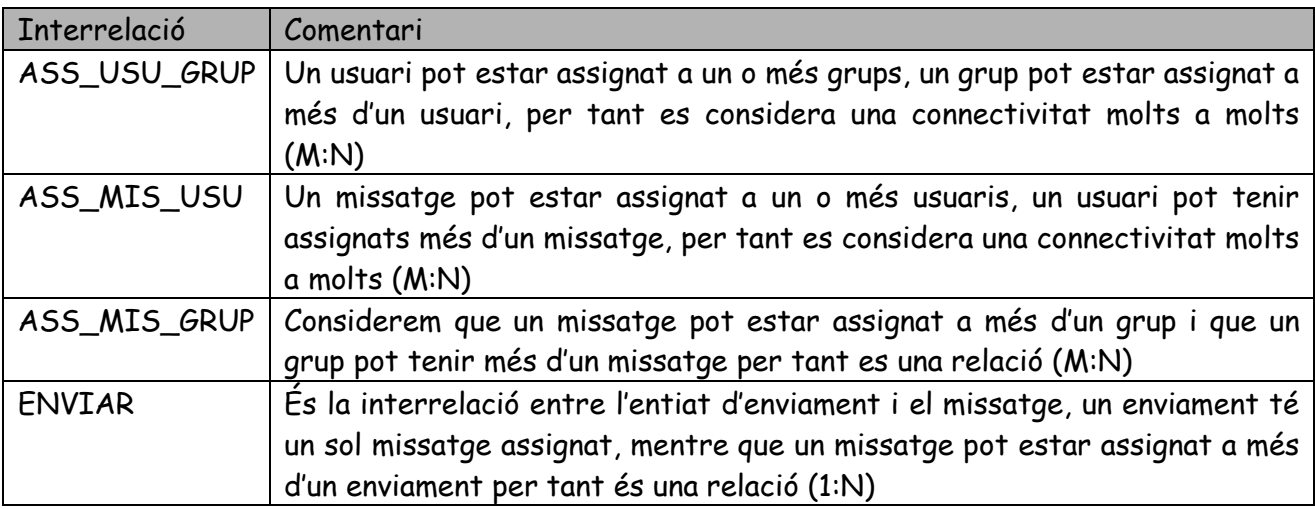

### **6.1.5 Atributs de les interrelacions.**

#### **6.1.5.1 Atributs de ASS\_USU\_GRUP**

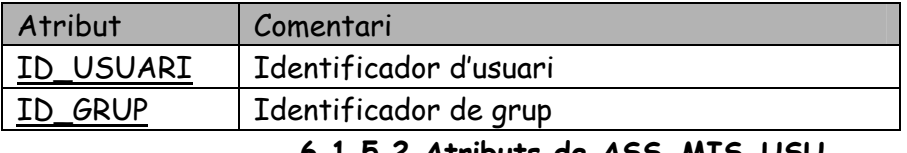

#### **6.1.5.2 Atributs de ASS\_MIS\_USU**

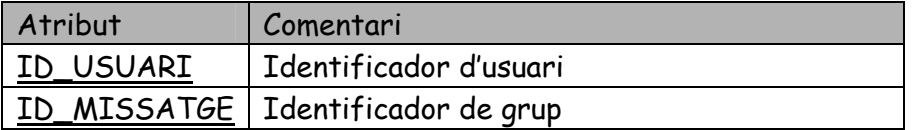

#### **6.1.5.3 Atributs de ASS\_MIS\_GRUP**

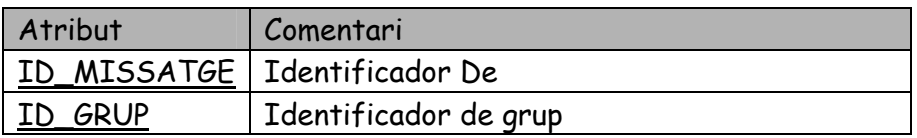

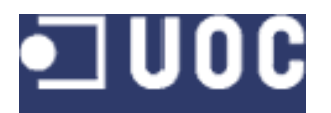

# **7. Disseny.**

L'objectiu del disseny és dotar definir els procediments enmagatzemats de manera que a través de l'aplicació externa de gestió dels SMS puguin ser cridats.

## **7.1 Manteniment d'usuaris**

### **7.1.1 Alta d'usuaris**

#### **7.1.1.1 Paràmetres**

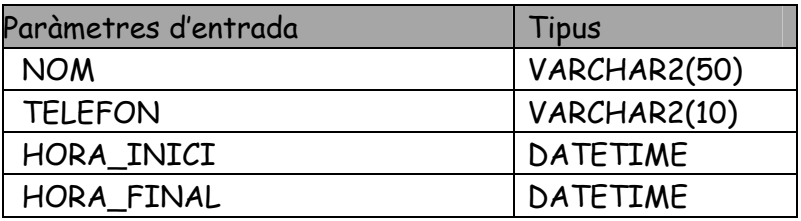

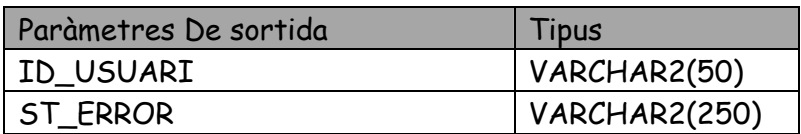

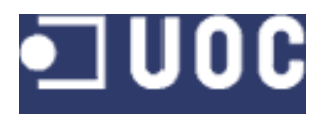

#### **7.1.1.2 Diagrama de fluxe**

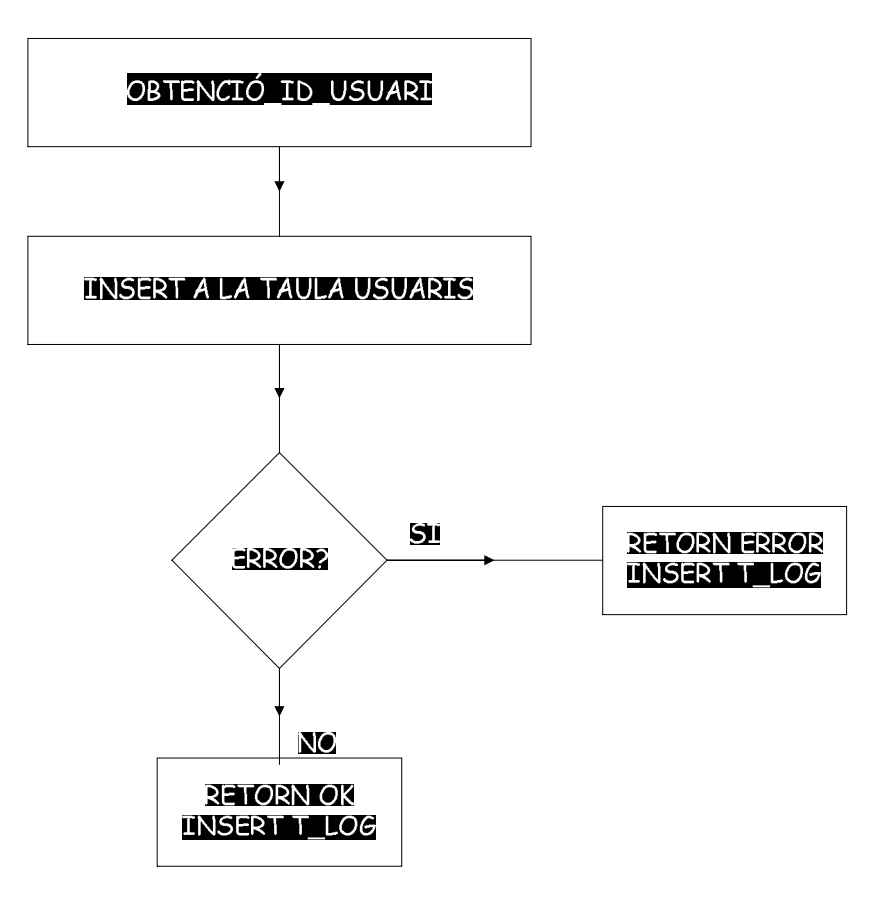

L'obtenció d'ID\_USUARI serà automàtica mitjançant un nombre seqüencial.

## **7.1.2 Modificació d'usuaris**

**7.1.2.1 Paràmetres**

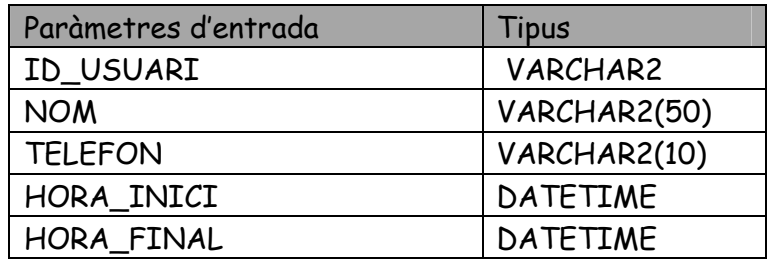

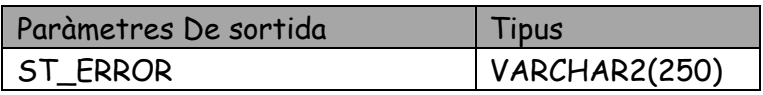

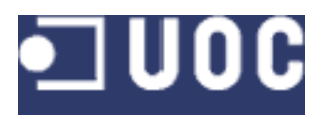

#### **7.1.2.2 Diagrama de fluxe**

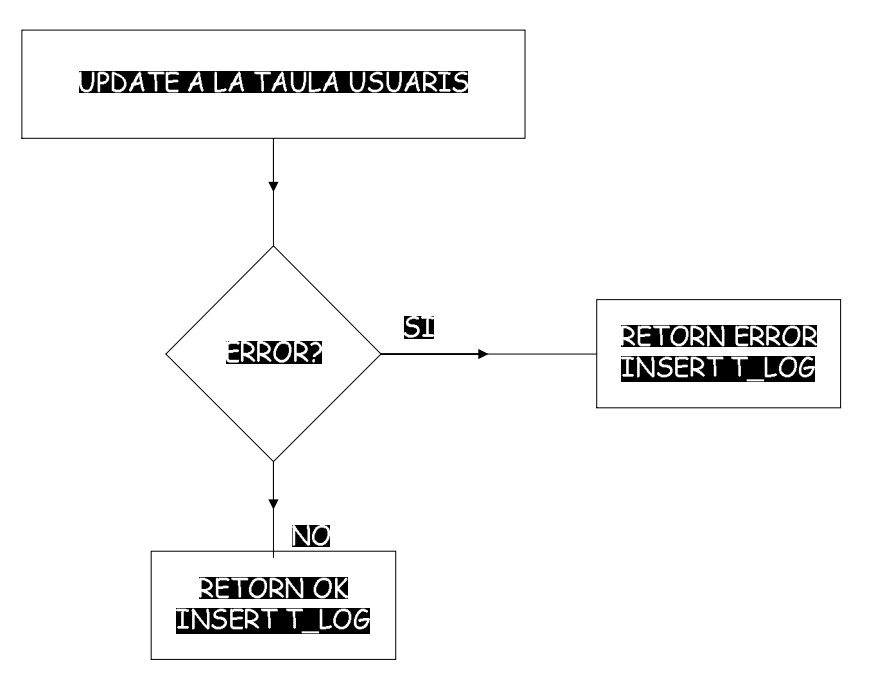

El procediment farà un update de tots els camp que arriben per entrada.

#### **7.1.3 Baixa d'usuaris**

#### **7.1.3.1 Paràmetres**

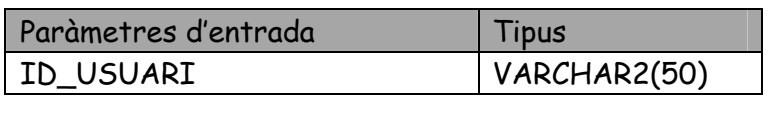

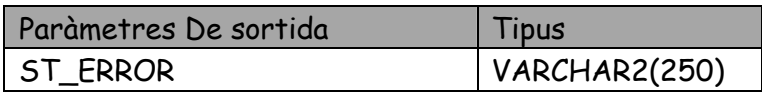

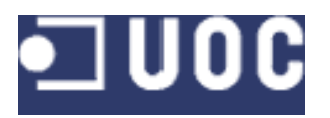

**7.1.3.2 Diagrama de fluxe**

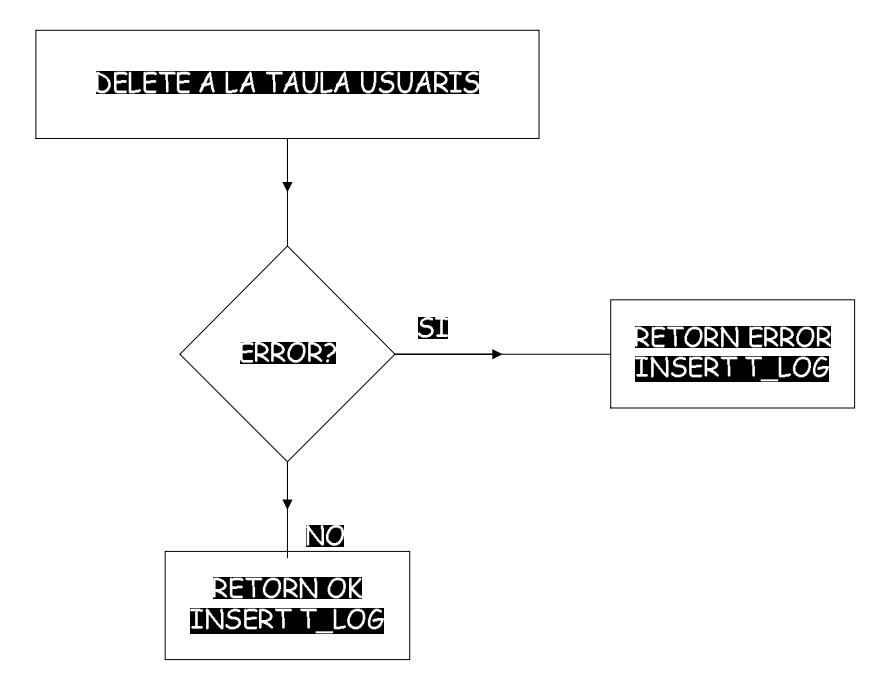

El DELETE es farà només per L'ID\_USUARI. Les regles d'integritat ens permetran controlar que no s'estigui intentant esborrar un usuari que tingui missatges assignats.

### **7.1.4 Consulta d'usuaris**

#### **7.1.4.1 Paràmetres**

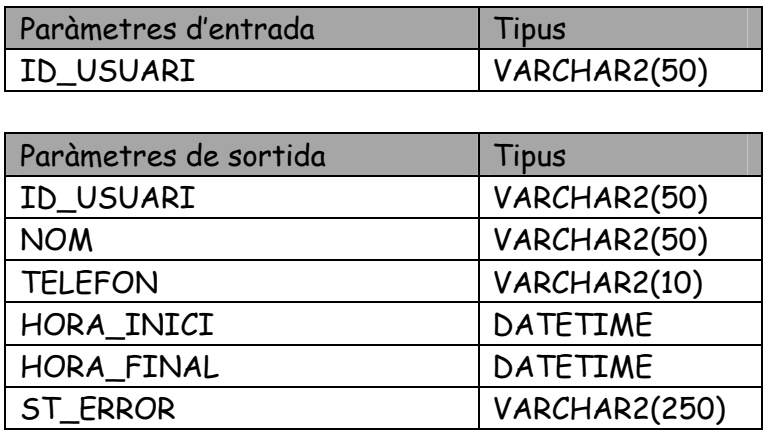

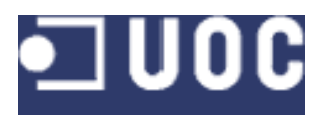

#### **7.1.4.1 Diagrama de fluxe**

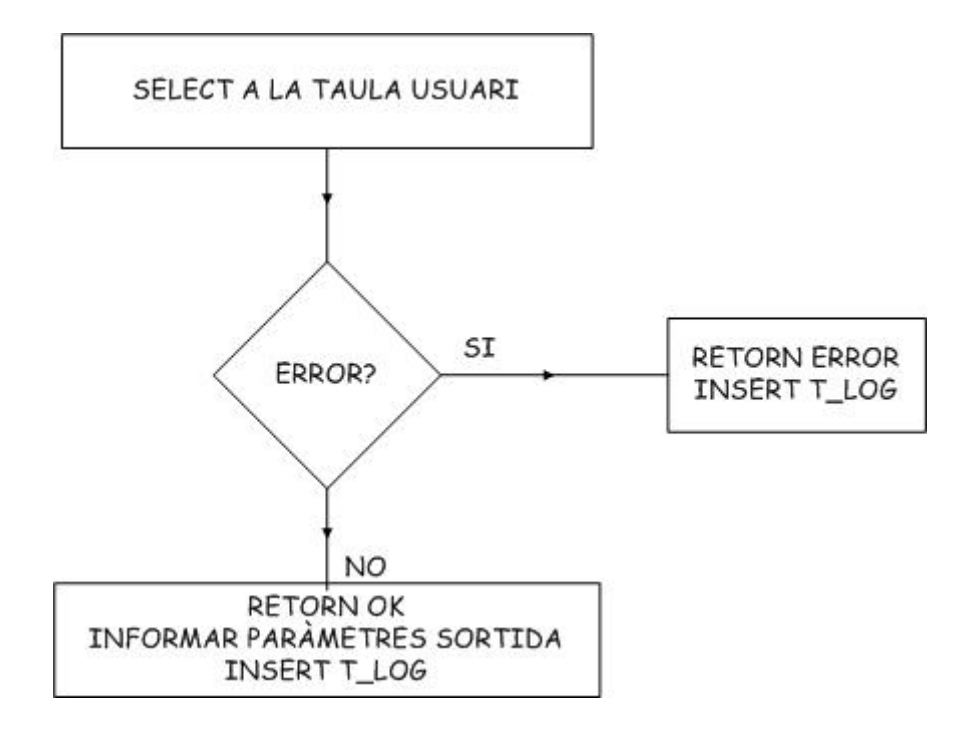

L'objectiu d'aquest procediment és a partir de l'id obtenir les dades de l'usuari per si només volem modificar un camp de l'update poguem obtenir les altres dades.

# **7.2 Manteniment de grups**

#### **7.2.1 Alta de grups**

#### **7.2.1.1 Paràmetres**

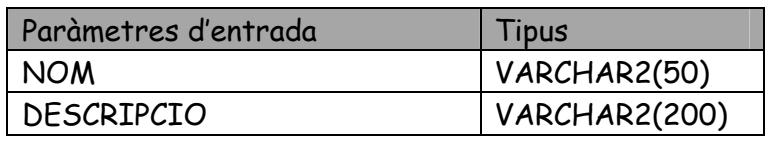

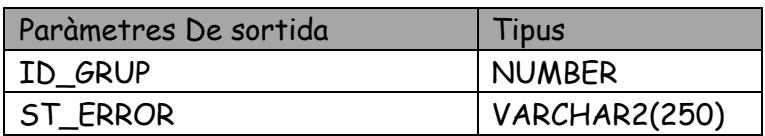

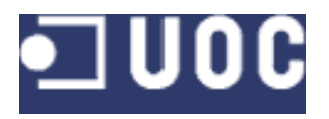

### **7.2.1.2 Diagrama de fluxe**

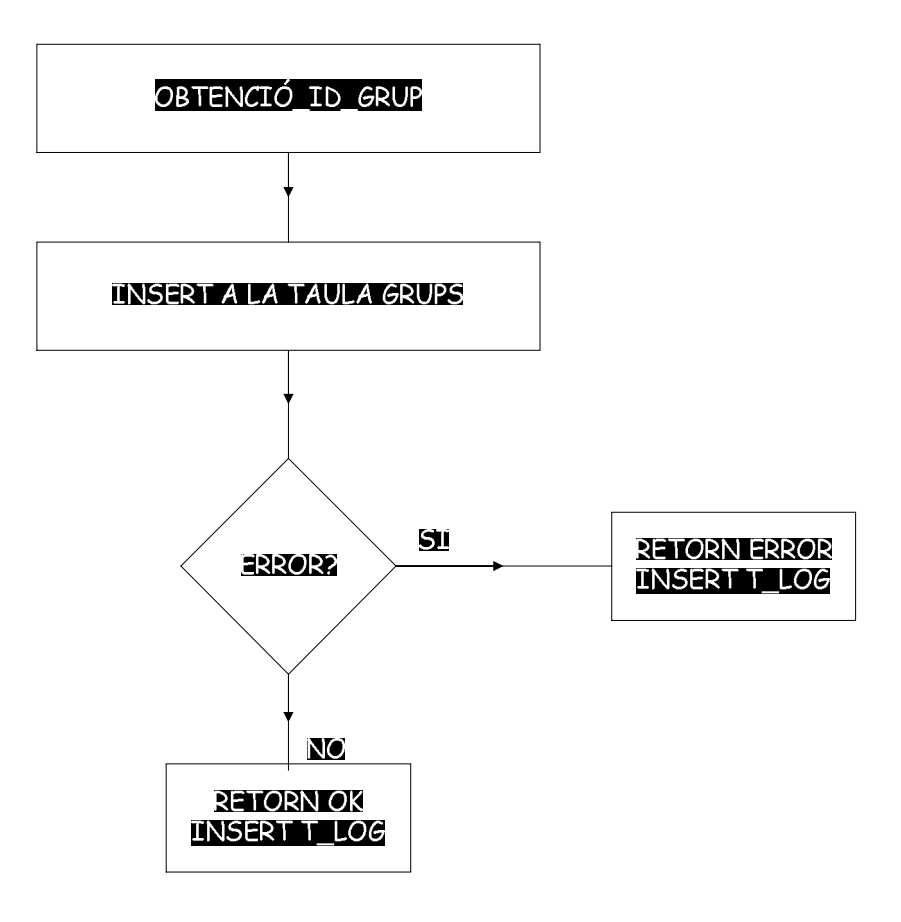

L'obtenció d'ID\_GRUP serà automàtica mitjançant un nombre seqüencial.

### **7.2.2 Modificació de grups**

#### **7.2.2.1 Paràmetres**

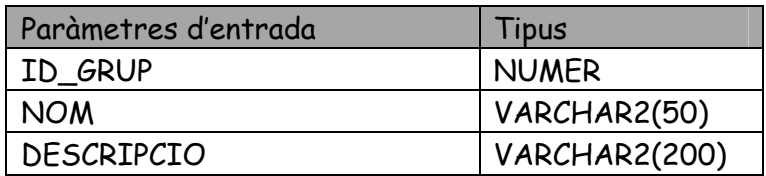

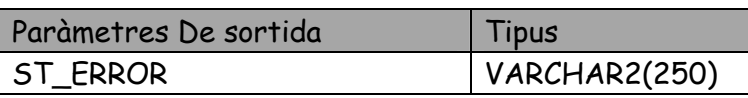

El procediment farà un update de tots els camp que arriben per paràmetres d'entrada.

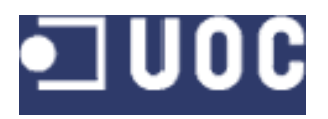

#### **7.2.2.2 Diagrama de fluxe**

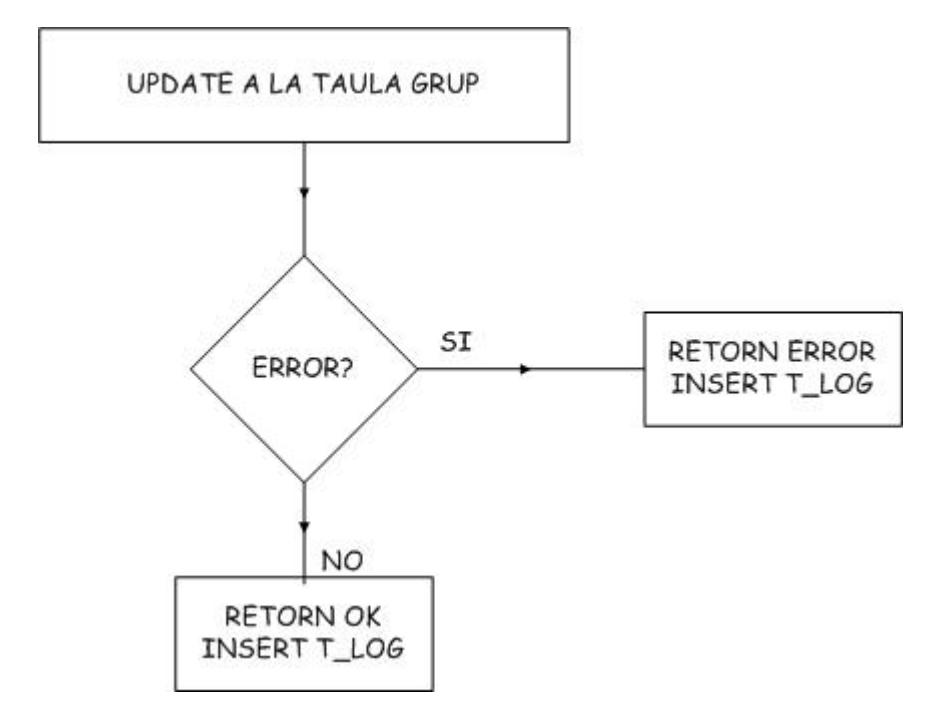

El procediment farà un update de tots els camp que arriben per paràmetres d'entrada.

#### **7.2.3 Baixa de grups**

#### **7.2.3.1 Paràmetres**

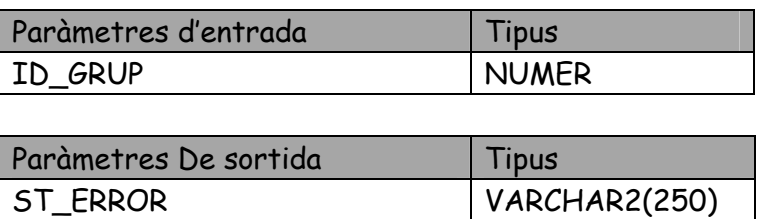

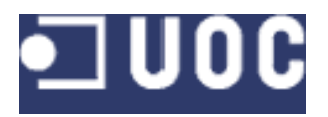

#### **7.2.3.2 Diagrama de fluxe**

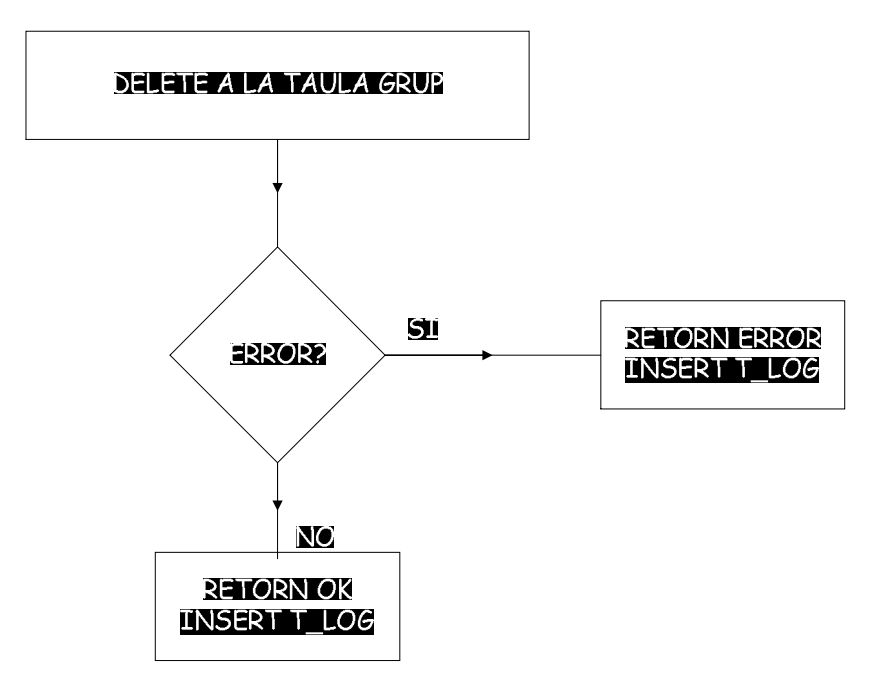

## **7.2.3 Consulta de grups**

#### **7.2.1.1 Paràmetres**

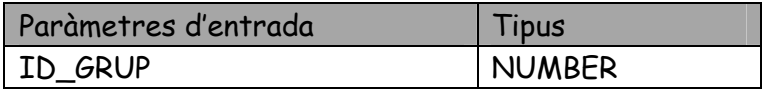

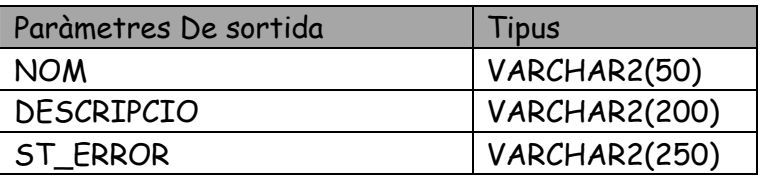

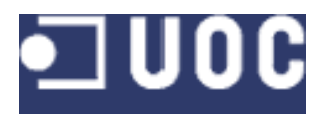

### **7.2.1.2 Diagrama de fluxe**

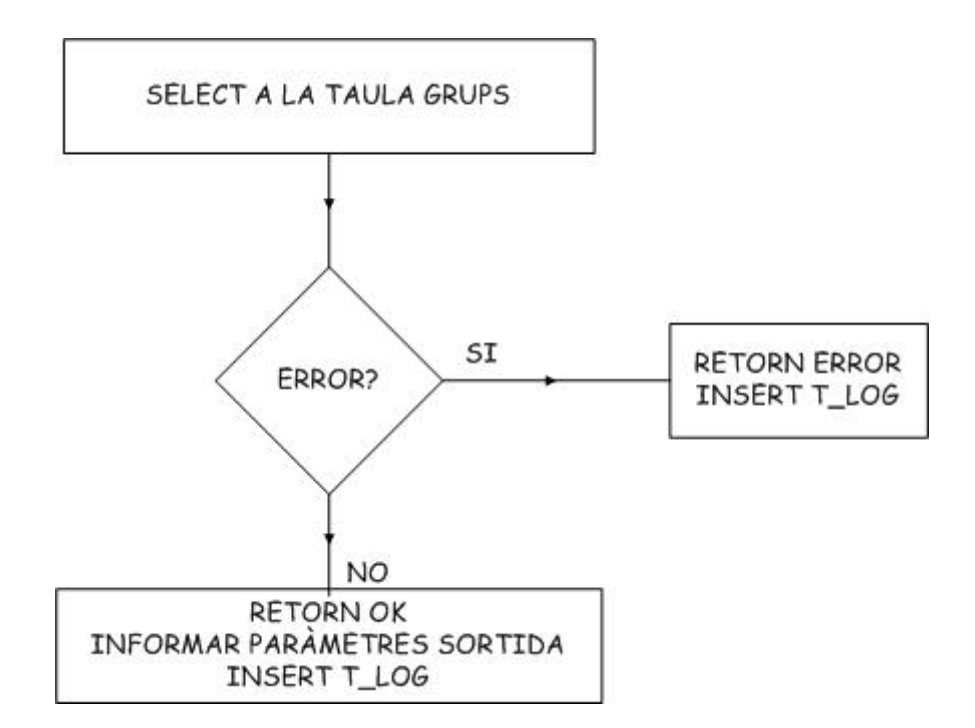

L'objectiu d'aquest procediment és a partir de l'id obtenir les dades de l'usuari per si només volem modificar un camp de l'update poguem obtenir les altres dades.

# **7.3 Manteniment de missatges**

#### **7.3.1 Alta de missatges**

#### **7.3.1.1 Paràmetres**

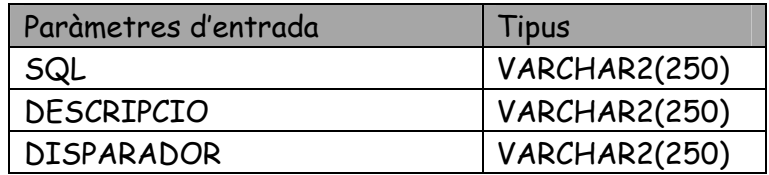

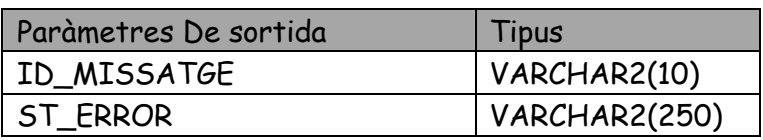

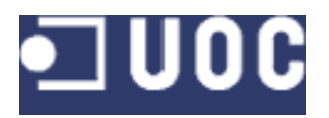

#### **7.3.1.2 Diagrama de fluxe**

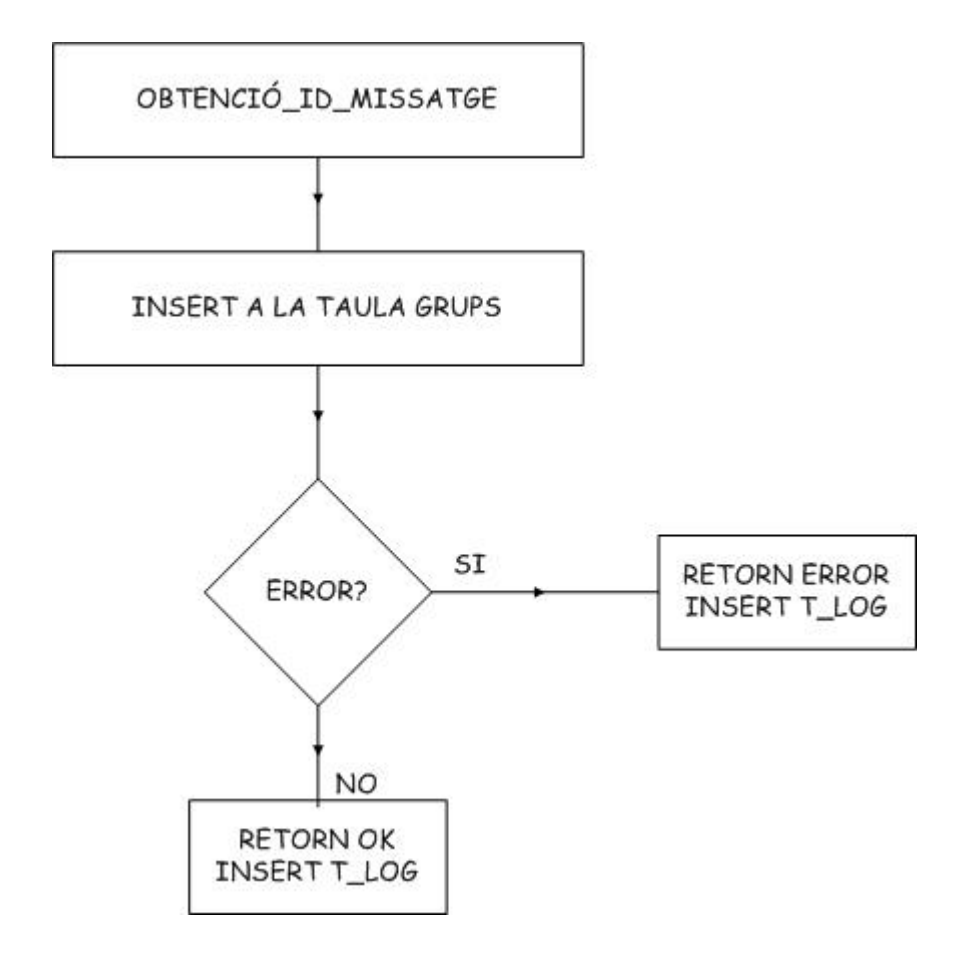

L'obtenció d'ID\_MISSATGE serà automàtica mitjançant un nombre seqüencial. En cas que el camp TRIGGER sigui blanc, es considera que és un missatge manual.

### **7.3.2 Modificació de missatges**

#### **7.3.2.1 Paràmetres**

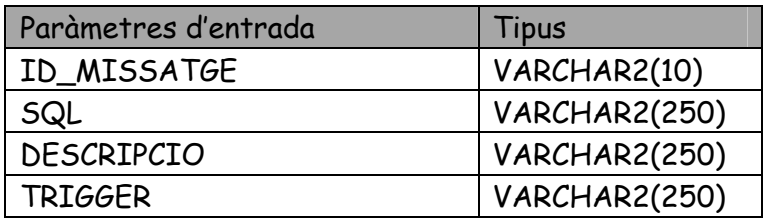

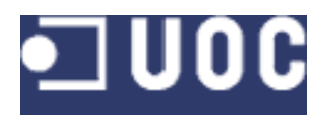

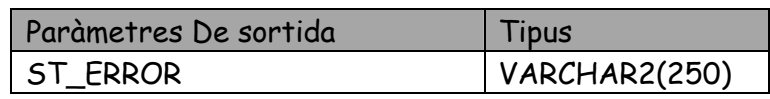

#### **7.3.2.2 Diagrama de fluxe**

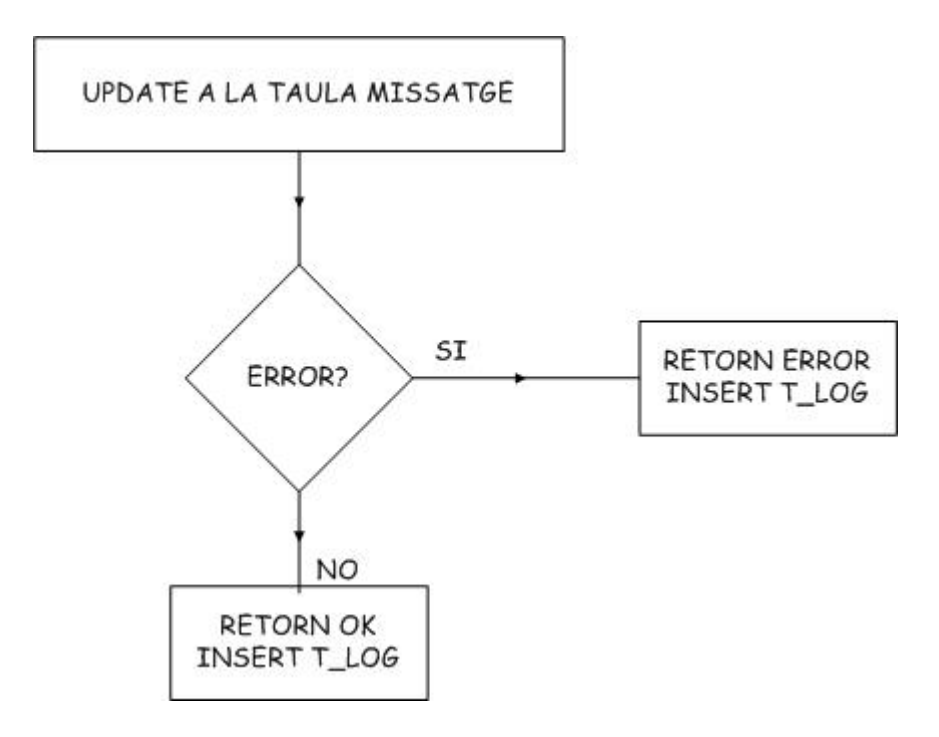

#### **7.3.3 Baixa de missatges**

#### **7.3.3.1 Paràmetres**

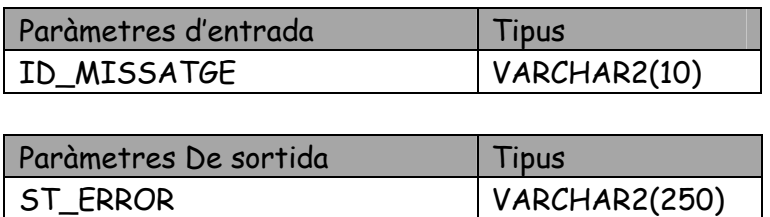

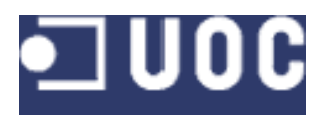

#### **7.3.3.2 Diagrama de fluxe**

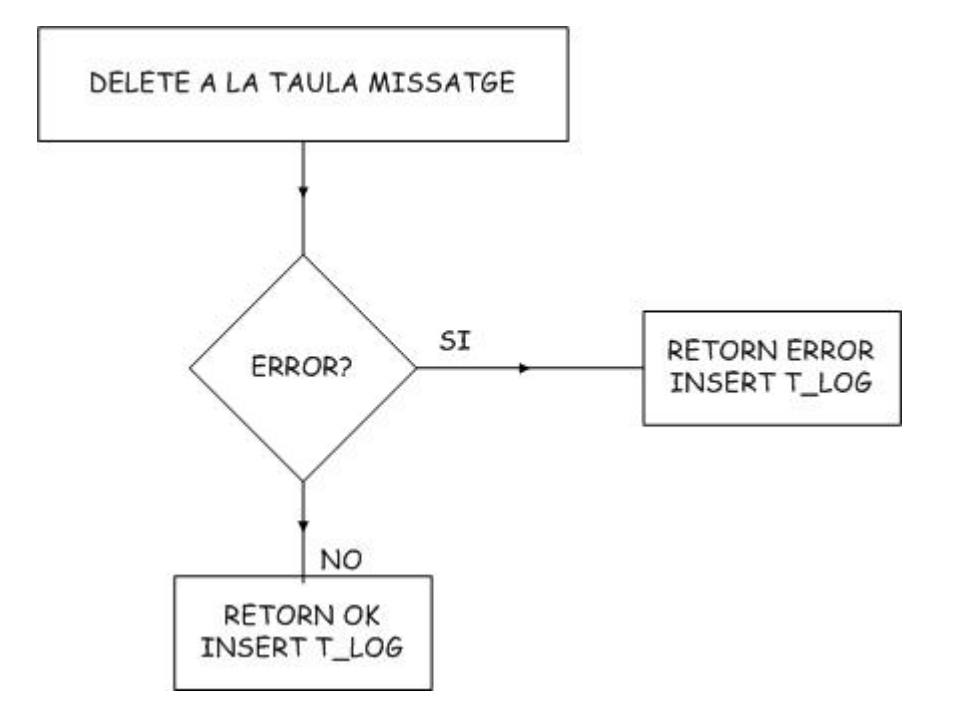

## **7.3.4 Consulta de missatges**

#### **7.3.4.1 Paràmetres**

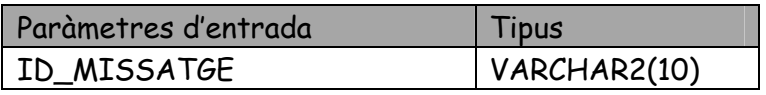

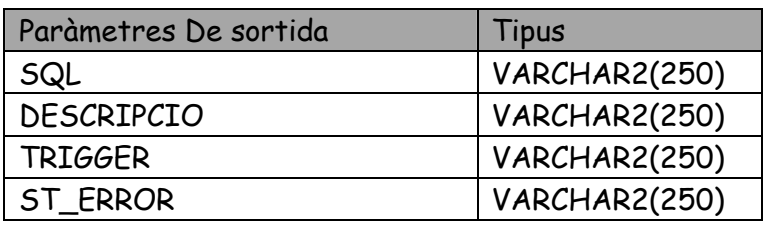

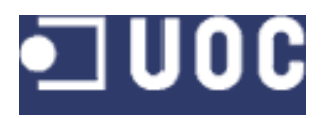

#### **7.3.4.2 Diagrama de fluxe**

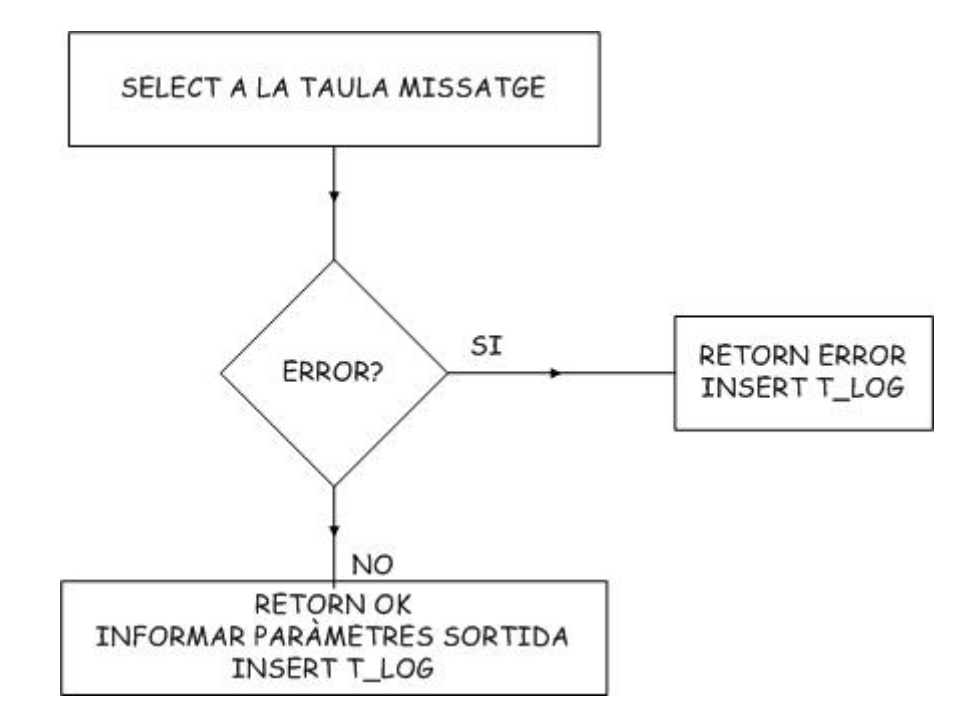

L'objectiu d'aquest procediment és a partir de l'id obtenir les dades de l'usuari per si només volem modificar un camp de l'update poguem obtenir les altres dades.

# **7.4 PCOMANDA**

#### **7.4.1 Paràmetres**

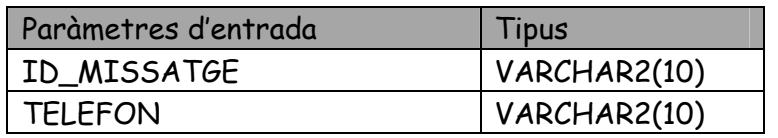

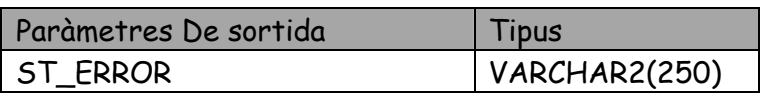

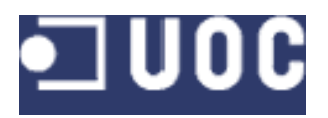

## **7.4.1 Diagrama de fluxe**

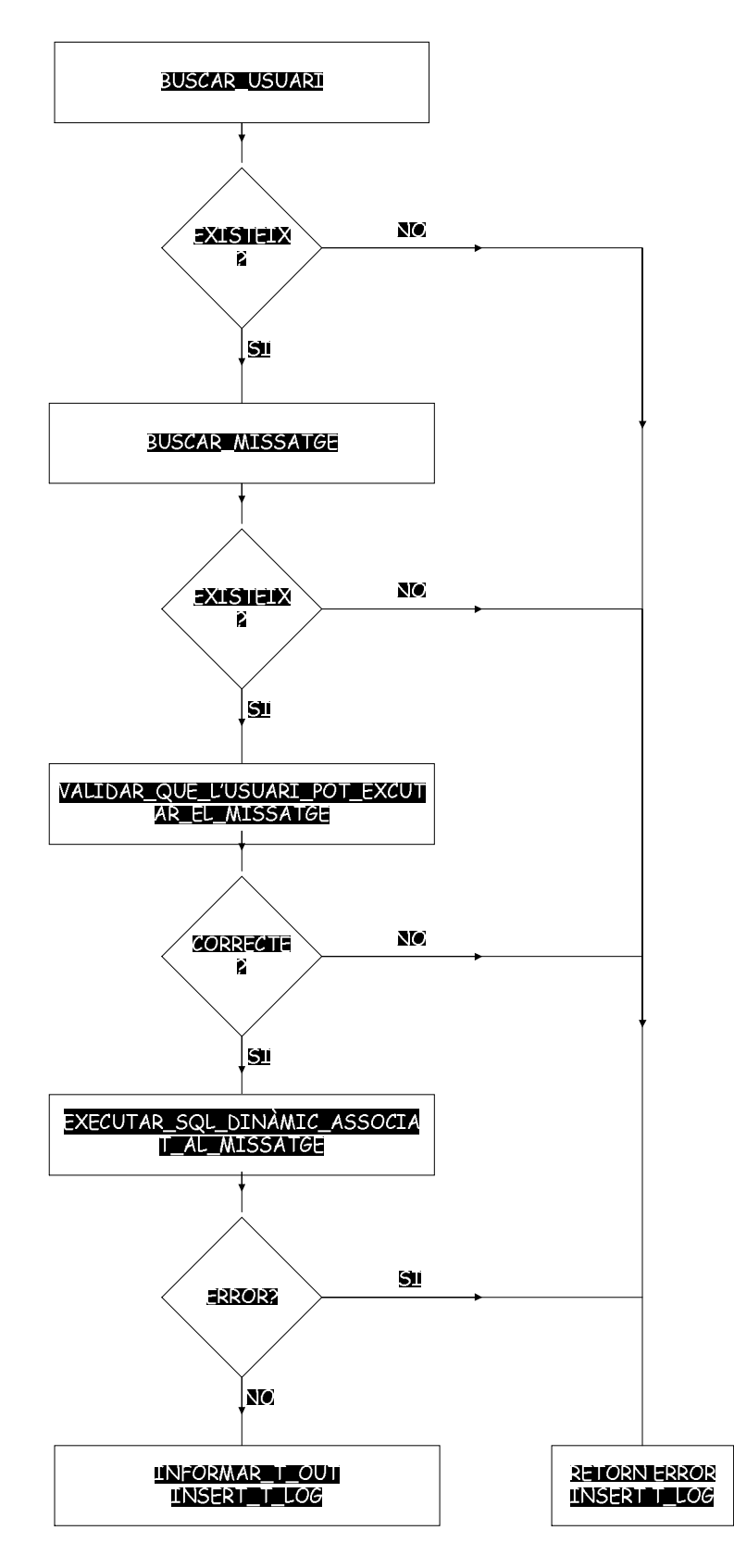

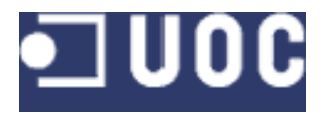

### **7.4.3 Execució de l'SQL Dinàmic**

Per a l'execució de l'SQL Dinàmic s'emprarà el procediment EXECUTAR\_SQL per tant de facilitar la modularitat del codi, aquest procediment rebrà per paràmetre la instrucció SQL a executar i en tornarà el resultat, en una variable de text.

# **7.5 PAUTOMÀTIC**

### **7.5.1 Paràmetres**

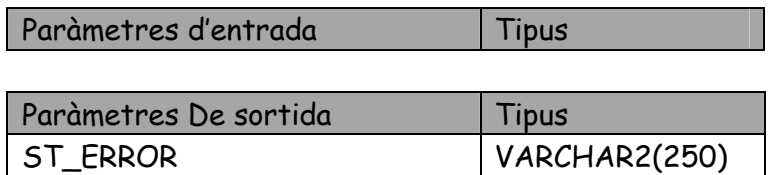

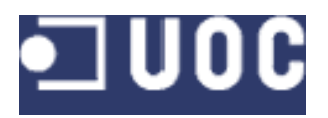

## **7.5.2 Diagrama de fluxe**

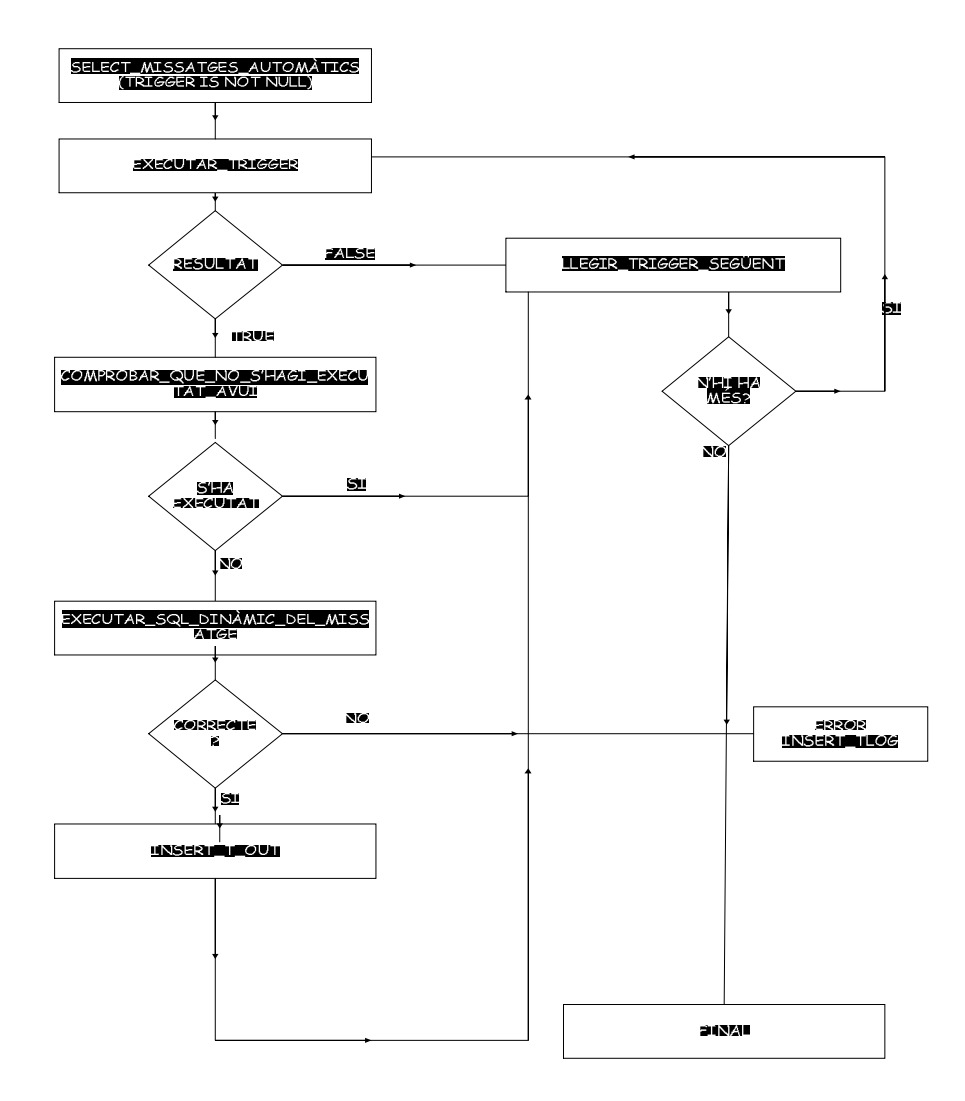

PAUTOMATIC és un procediment que es va executant cada tres segons automàticament per l'aplicació de gestió dels SMS, el que fa es comprobar si hi ha missatges automàtics per executar, si n'hi ha comproba que no s'hagin executat ja en el dia d'avui, si no s'han executat, executa l'SQL Dinàmic que porten associat i informen la taula T\_OUT.

## **7.5.3 Execució de l'SQL Dinàmic**

Per a l'execució de l'SQL Dinàmic s'emprarà el procediment EXECUTAR\_SQL per tant de facilitar la modularitat del codi, aquest procediment rebrà per paràmetre la instrucció SQL a executar i en tornarà el resultat, en una variable de text.

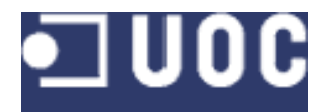

# **7.6 Assignar usuari a missatge**

### **7.6.1 Paràmetres**

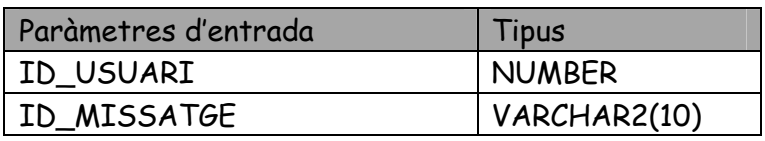

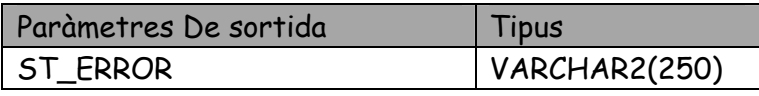

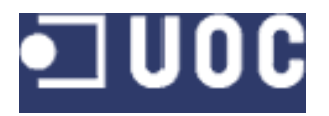

### **7.6.2 Diagrama de fluxe**

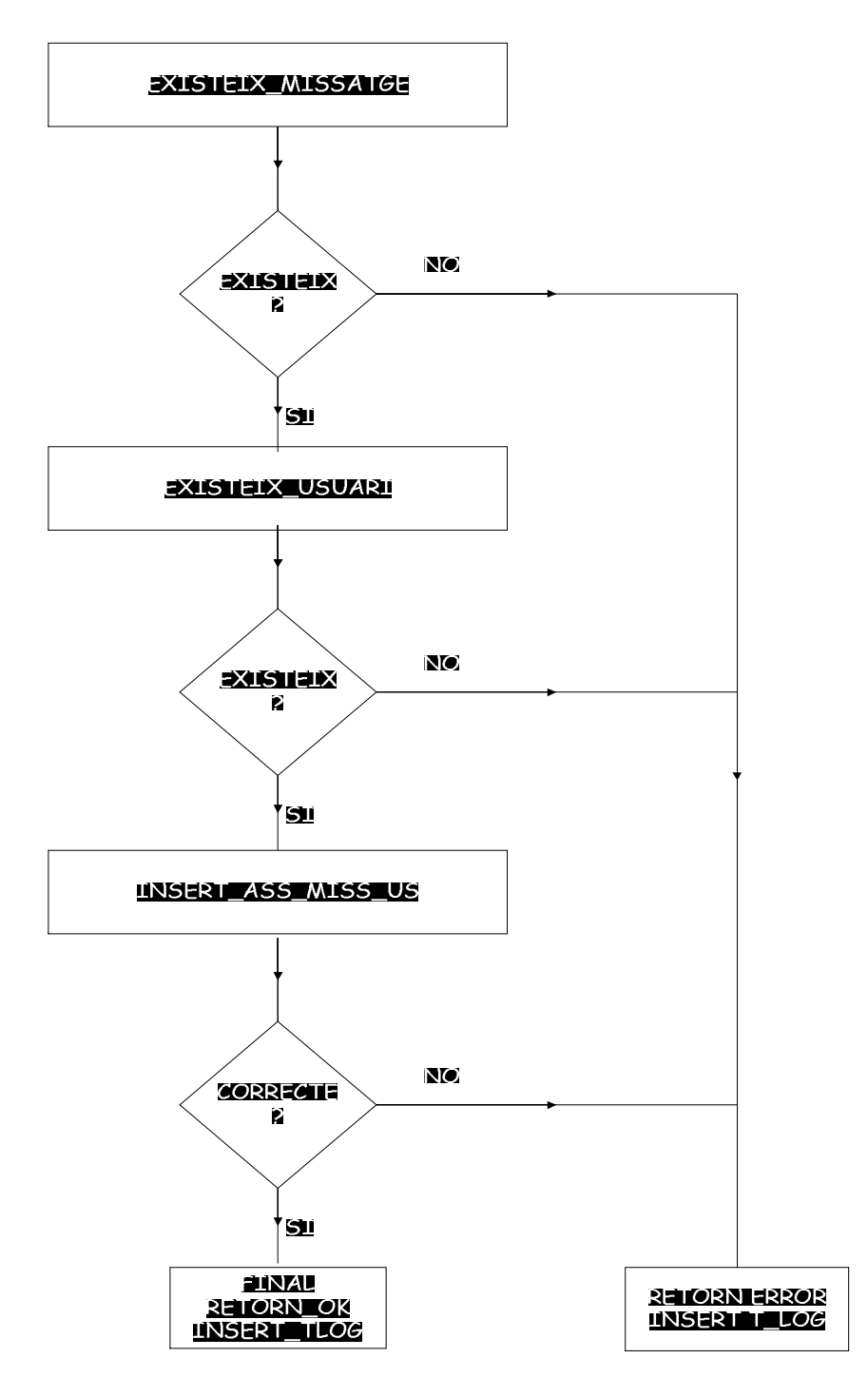

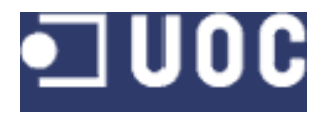

# **7.7 Assignar usuari a grup missatge**

## **7.7.1 Paràmetres**

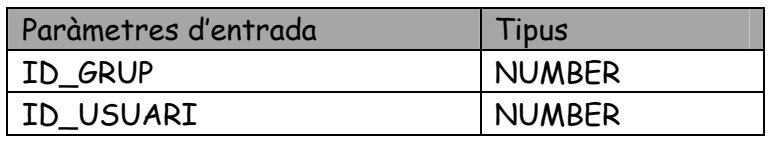

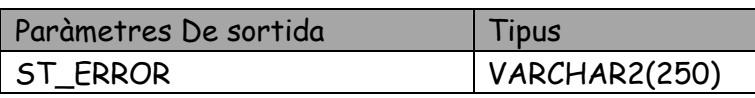

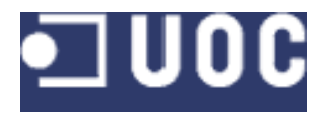

**7.7.2 Diagrama de fluxe**

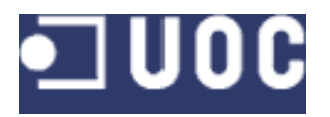

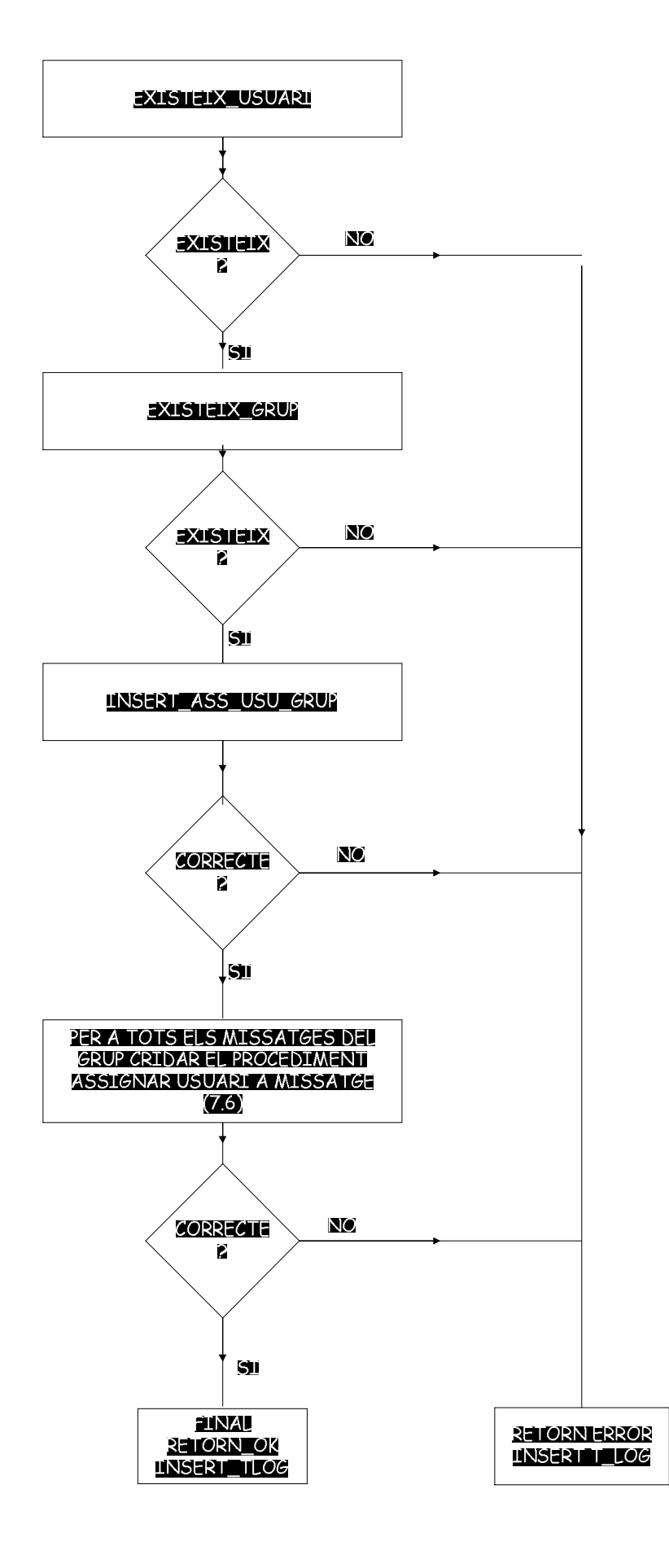

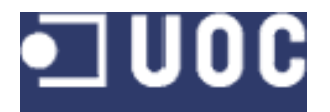

# **7.8 Assignar missatge a grup de missatge**

### **7.8.1 Paràmetres**

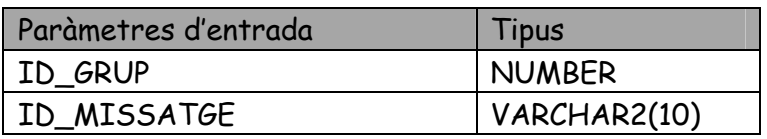

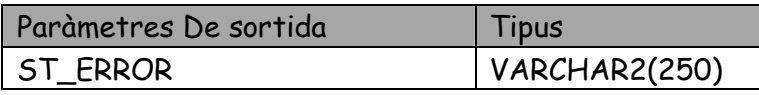

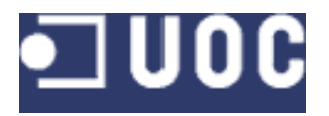

### **7.8.2 Diagrama de fluxe**

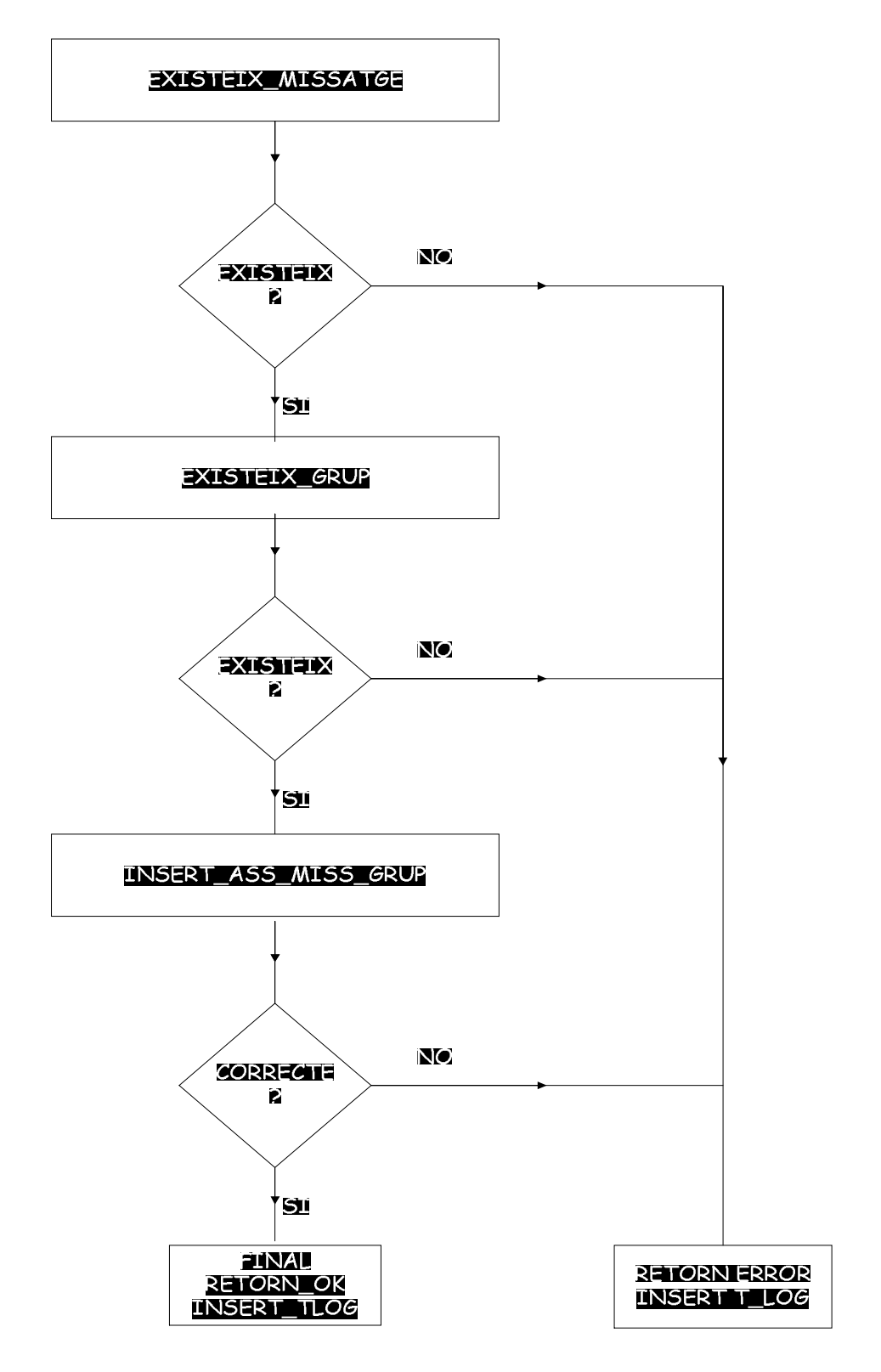

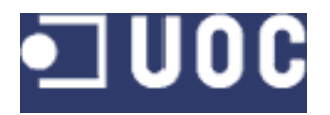

# **7.9 PMISSSEG (Proper missatge a enviar)**

## **7.9.1 Paràmetres**

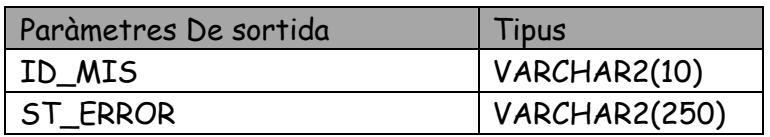

**7.9.2 Diagrama de fluxe**

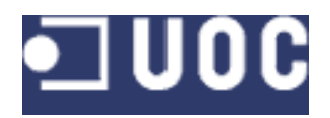

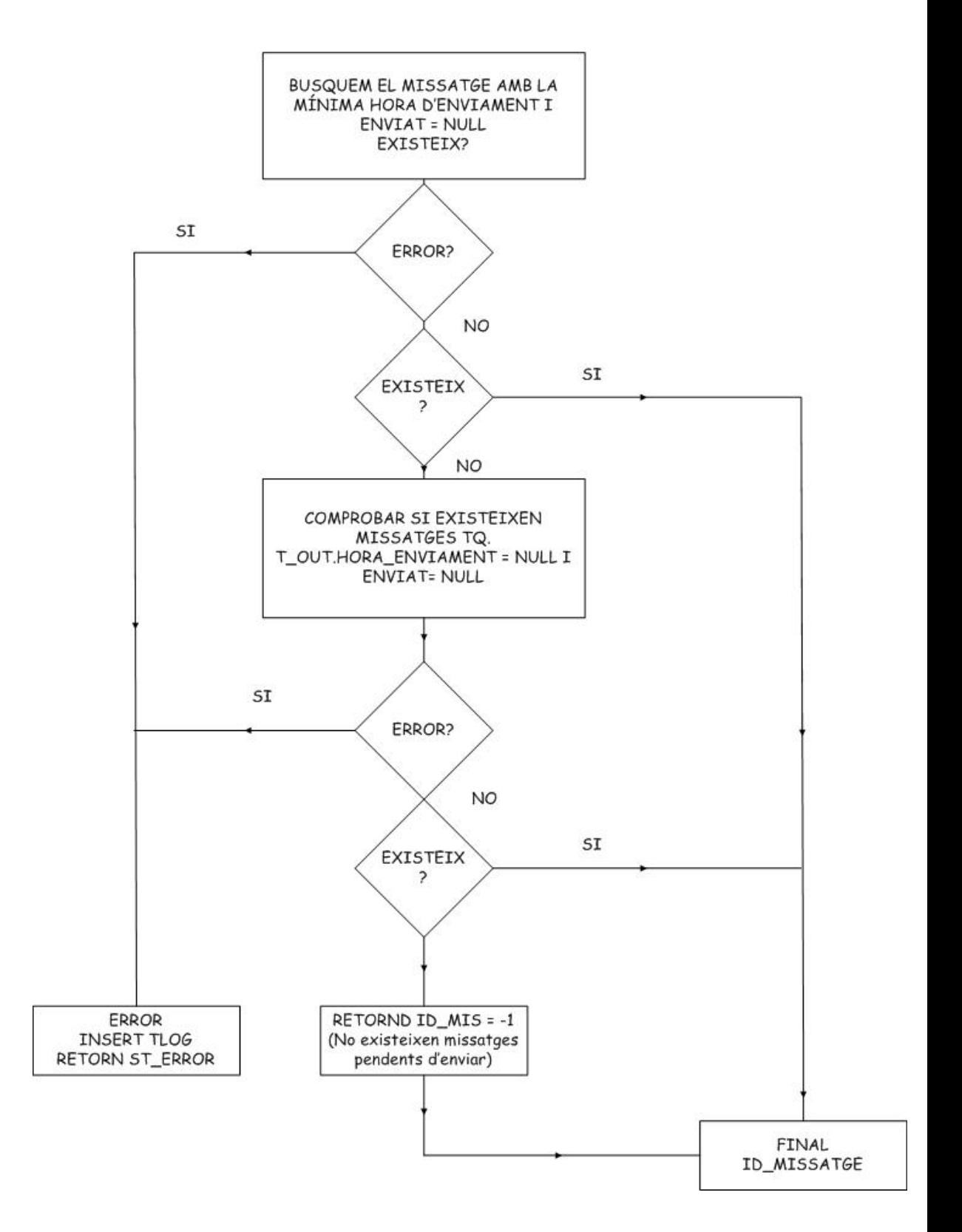

La funció PMISSEG ens donarà el següent missatge a enviar,aquest missatge l'enviarà físicament el sistema extern i la nostra funció el que farà serà comprobar quin és el següent missatge a enviar, en aquest sentit llegirà la taula T\_OUT i comprobarà quins tenen el camp

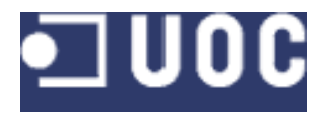

ENVIAT null, després buscarà els que són més antics i els enviarà , en cas que no n'hi hagi cap amb el camp HORA\_ENVIAMENT informat, enviarà aquells que no el tinguin informat.

# **7.10 PMIS\_AUT\_ENVIAT**

### **7.10.1 Paràmetres.**

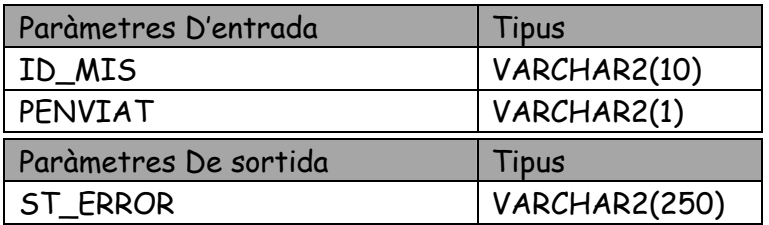

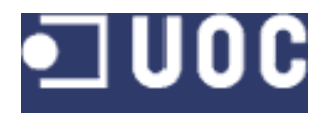

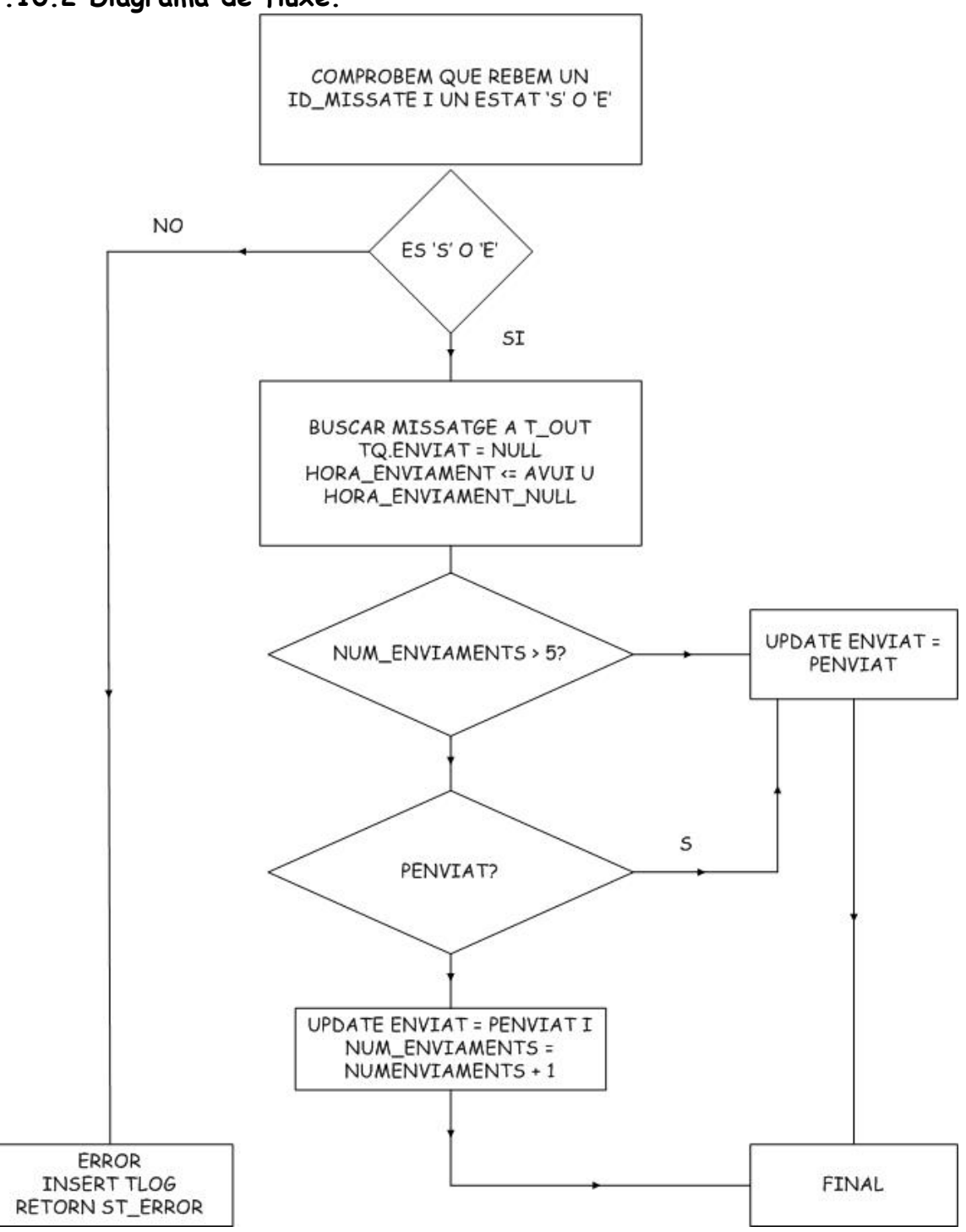

#### **7.10.2 Diagrama de fluxe.**

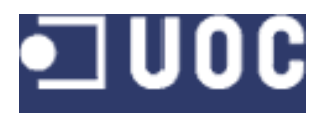

Aquest procés és llençat per l'aplicació que envia els missatges físicament, aquesta aplicació comproba que realment l'usuari hagi rebut el missatge, en cas que sigui així i que el missatge s'hagi pogut enviar correctament enviarà una confirmació passant l'identificador de missatge i el camp 'S', si s'ha produit un error rebrem l'identificador de missatge i el camp 'E', un cop s'hagin realitzat cinc intents a la taula T\_OUT es marcarà com enviat = 'E' que voldrà dir que aquell missatge ha quedat erroni.

# **8. Implementació.**

## **8.1 Consideracions tècniques.**

Per tal de garantir la modularitat dels codis font s'han creat dos nous procediments:

EXECUTAR\_SQL: S'encarrega de realitzar l'execució de SQL\_DINÀMIC. Rep com a paràmetre la sentència SQL i retorna el resultat de l'execució de l'SQL Dinàmic.

PERROR: En cas que es produeixi un error , aquest procediment s'encarrega d'informar la taula T\_LOG perquè en tot moment tinguem informació de quin error s'està produint.

## **8.2 Codis Font.**

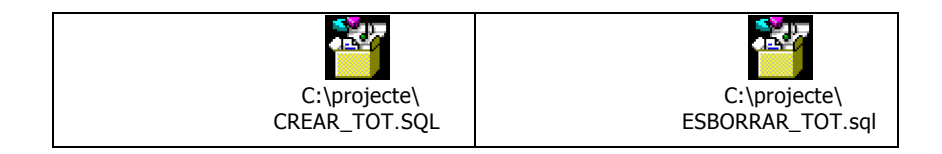

El procediment CREAR\_TOT.SQL, crea tots els objectes necessaris per poder executar l'aplicació. Amb els codis font dels procediment i packages inclosos, el procediment ESBORRAR\_TOT.SQL , esborra l'aplicació de la base de dades. Es recomana executar el procediment esborrar tot abans de CREAR\_TOT.SQL per evitar conflictes de noms.

# **8.3 Programa de probes.**

Per poder probar tots els procediments s'ha fet servir un programa de probes que s'adjunta.

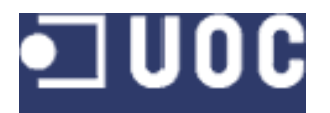

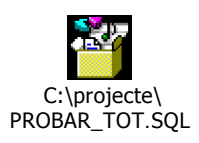

# **8.4 Inventari d'objectes**

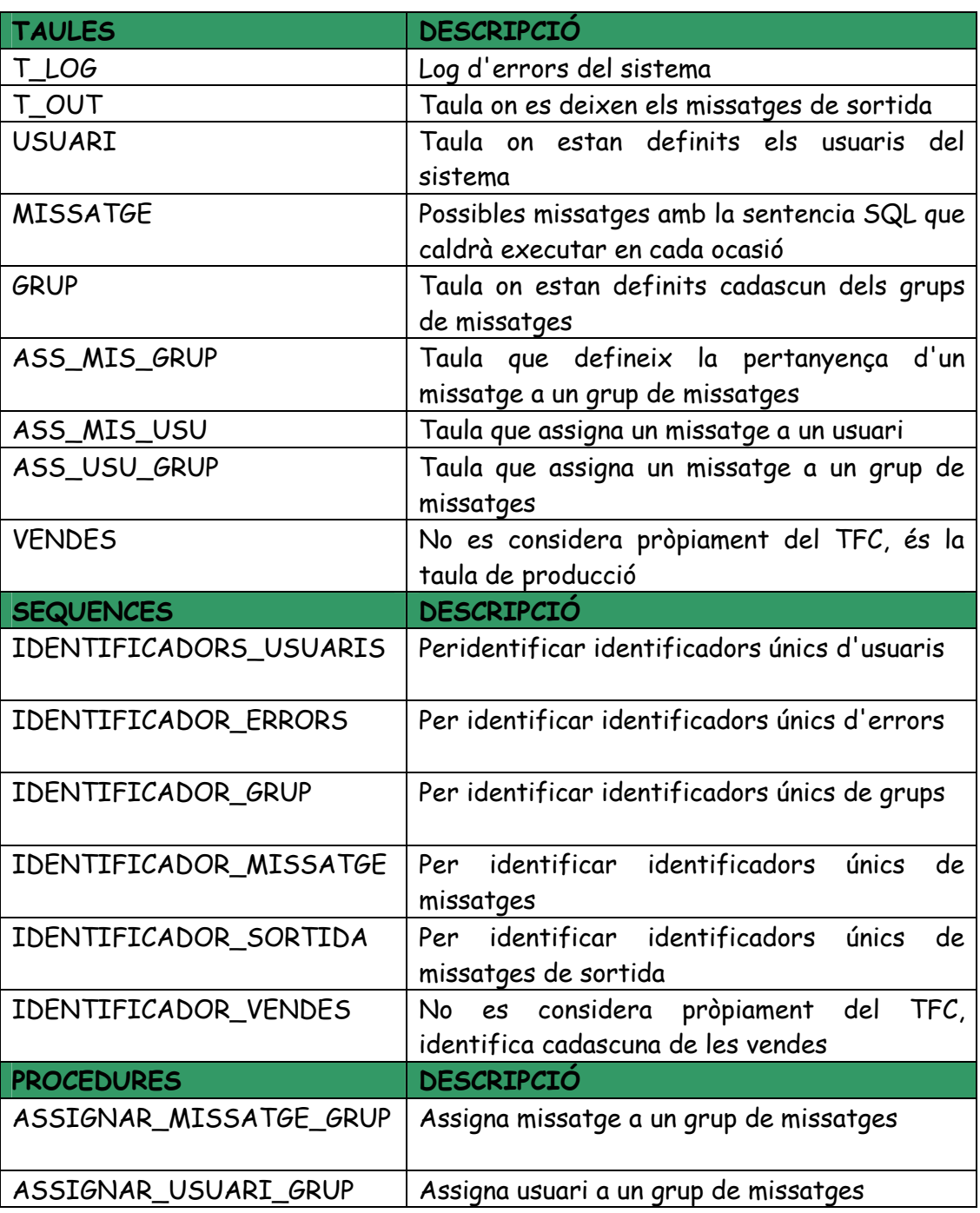

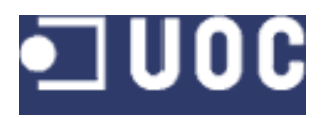

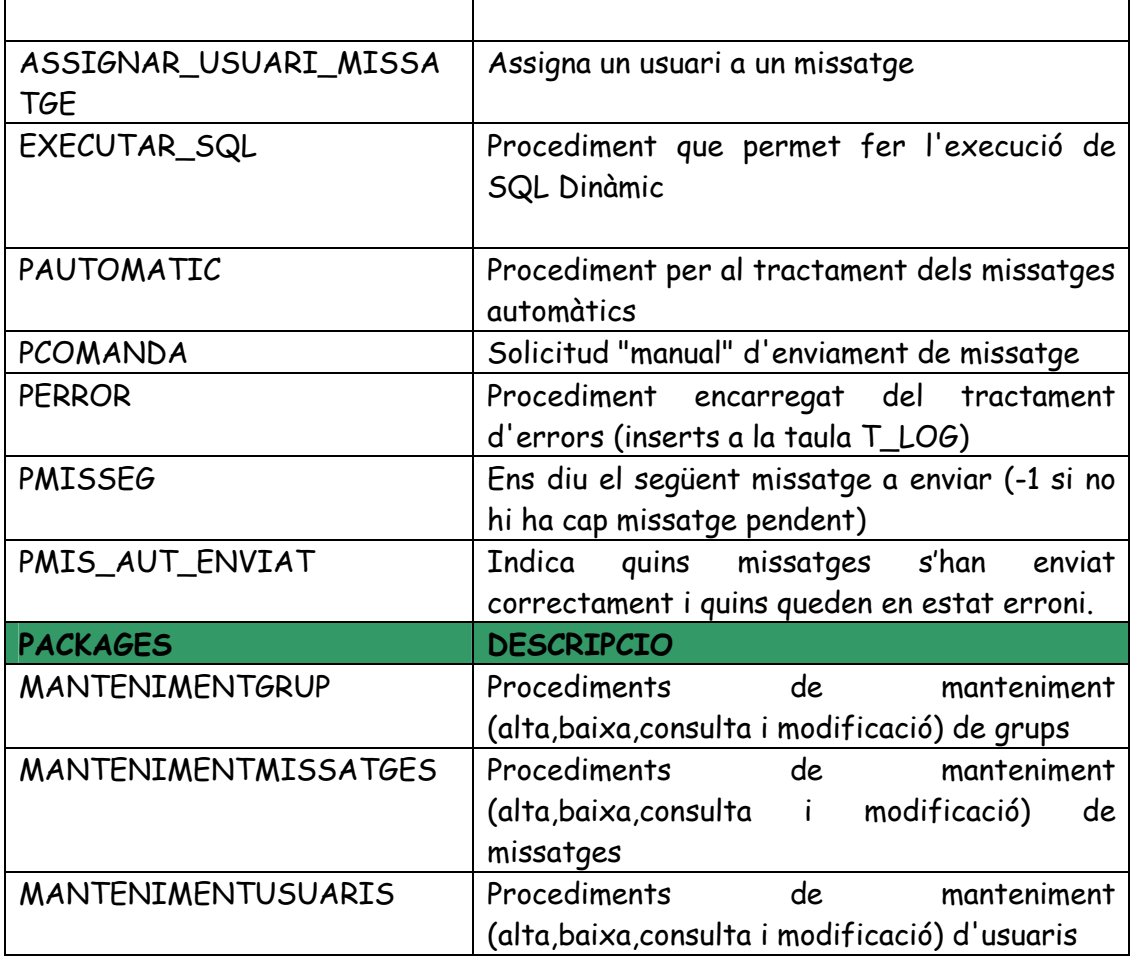

# **10. Conclusions.**

# **10.1 Planificació i desenvolupament del TFC.**

El projecte s'ha desenvolupat dins el termini previst, entregant els lliurables en cada moment.

El resultat és l'esperat al principi, obtenir unes funcions i un disseny de base de dades òptim per tal de poder desenvolupar una aplicació posterior que faci servir aquestes funcions.

# **10.2 Qüestions tècniques.**

S'ha assolit l'objectiu de conèixer les tècniques de programació de l'entorn PL/SQL, el llenguatge de programació d'Oracle. S'han desenvolupat procediments, packages, …

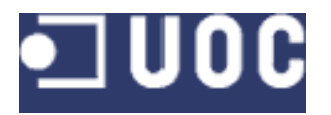

S'ha hagut de gestionar un tractament d'excepcions que al principi del desenvolupament va portar problemes però que s'han anat resolent.

Voldria destacar la importància de la gestió que el programador o dissenyador de base de dades han de fer commit i rollback, ja que Oracle ofereix la possibilitat de gestionar-los automàticament però per garantir la integritat de les dades a banda de les regles d'integritat és important que es controlin "manualment", és a dir a nivell de codi, els commits i rollbacks,

S'ha fet servir SQL Dinàmic, una tècnica d'execució de setències SQL no en el moment de compilació sinó durant l'execució, aquesta tècnica que en la versió 8i sofreix millores importants, pot donar molt joc a desenvolupaments d'obtenció d'informació online, qualsevol sistema d'obtenció d'informació, des d'un complex datawarehouse fins a l'aplicació que l'ha utilitzat haurà d'executar sentències d'sql dinàmic.

L'aplicació aquí dissenyada podria servir amb petits canvis per a qualsevol empresa per tal d'oferir als seus clients , treballadors , directius … la informació que fos sobre l'empresa desde el telèfon mòbil , per tant podriem dir a grans trets que és força portable.

**12. Presentació Resum del TFC.**

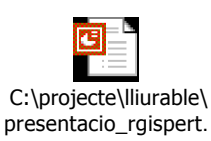

# **13. Bibliografia.**

**Oracle9i Database Concepts, Release 1 (9.0.1).** *Part No. A88856-02* Copyright © 2001, Oracle Corporation. All rights reserved.

**Oracle9***i* **SQL Reference, Release 1 (9.0.1).** *Part No. A90125-01* Copyright © 1996, 2001, Oracle Corporation.

PL/SQL User's Guide and Reference, Release 9.0.1*. Part No. A89856-01* Copyright © 1996, 2001, Oracle Corporation.

**Oracle9i Supplied PL/SQL Packages and Types Reference, Release 1 (9.0.1).** *Part No. A89852-02*  Copyright © 1996, 2001, Oracle Corporation.

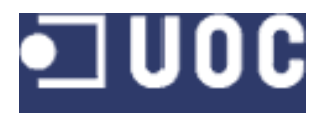

**Oracle9***i* **JDBC Developer's Guide and Reference, Release 1 (9.0.1).** *Part No. A90211-01*  Copyright © 1996, 2001, Oracle Corporation.

**Oracle9***i* **Database Reference, Release 1 (9.0.1) . Part No. A90190-02**  Copyright © 1996, 2001, Oracle Corporation. All rights reserved.

**Oracle 8i. Programación Avanzada con PL/SQL** (Scott Urman).

**Oracle 8i. Guia de Aprendizaje.** (Michael Abbey, Michael J.Corey,Ian Abramson)